## **Министерство науки и высшего образования РФ ФЕДЕРАЛЬНОЕ ГОСУДАРСТВЕННОЕ БЮДЖЕТНОЕ ОБРАЗОВАТЕЛЬНОЕ УЧРЕЖДЕНИЕ ВЫСШЕГО ОБРАЗОВАНИЯ «ВОРОНЕЖСКИЙ ГОСУДАРСТВЕННЫЙ УНИВЕРСИТЕТ ИНЖЕНЕРНЫХ ТЕХНОЛОГИЙ»**

**УТВЕРЖДАЮ** Проректор по учебной работе

ЭЛЕКТРОННОЙ ПОДПИСЬЮ Сертификат: 00A29CA99D98126F4EB57F6F989D713C88 Владелец: Василенко Виталий Николаевич Действителен: с 07.07.2022 до 30.09.2023

ДОКУМЕНТ ПОДПИСАН

(подпись)

"\_\_\_25\_\_" \_\_мая\_\_2023\_\_ г.

Василенко В.Н.<br>(Ф.И.О.)

## **Р АБ О Ч АЯ П Р О Г Р АМ М А ДИСЦИПЛИНЫ**

## **Компьютерная и инженерная графика**

Специальность

18.05.02 Химическая технология материалов современной энергетики

 $\overline{\phantom{a}}$  , and the contract of the contract of the contract of the contract of the contract of the contract of the contract of the contract of the contract of the contract of the contract of the contract of the contrac (*указывается код и наименование специальности*)

> Технология теплоносителей и радиоэкология ядерных энергетических установок

 $\_$  . The contract of the contract of the contract of the contract of the contract of the contract of the contract of the contract of the contract of the contract of the contract of the contract of the contract of the con (*направленность* (*профиль*, *специализация*) *подготовки*, *наименование образовательной программы*)

Квалификация выпускника

Инженер

**\_\_\_\_\_\_\_\_\_\_\_\_\_\_\_\_\_\_\_\_\_\_\_\_\_\_\_\_\_\_\_ (бакалавр, специалист, магистр, исследователь, преподаватель-исследователь)** 

Воронеж

#### **1. Цели и задачи дисциплины**

Целью освоения дисциплины «**Компьютерная и инженерная графика** » является формирование компетенций обучающегося в области профессиональной деятельности и сфере профессиональной деятельности:

26 Химическое, химико-технологическое производство (в сферах: химической технологии материалов ядерного топливного цикла; химической технологии разделения и применения изотопов; химической технологии теплоносителей и радиоэкологии ядерных энергетических установок; радиационной химии и радиационного материаловедения; ядерной и радиационной безопасности на объектах использования ядерной энергии; химической технологиинаноматериалов в области ядерной энергетики; химической технологии редких и редкоземельных металлов, химической технологии радиофармпрепаратов).

Дисциплина направлена на решение задач профессиональной деятельности следующих типов: *научно*-*исследовательский*; *технологический*; *организационноуправленческий*; *проектный*.

Программа составлена в соответствии с требованиями Федерального государственного образовательного стандарта высшего образования по направлению подготовки 18.05.02 - Химическая технология материалов в современной энергетики и профилю подготовки «Технология теплоносителей и радиоэкология ядерных энергетических установок».

**2. Перечень планируемых результатов обучения, соотнесенных с планируемыми результатами освоения образовательной программы**

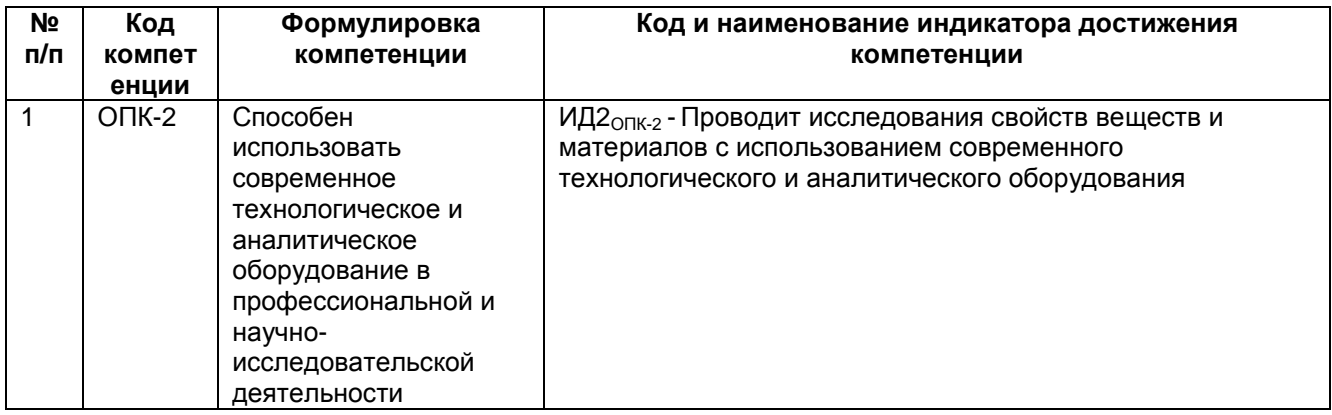

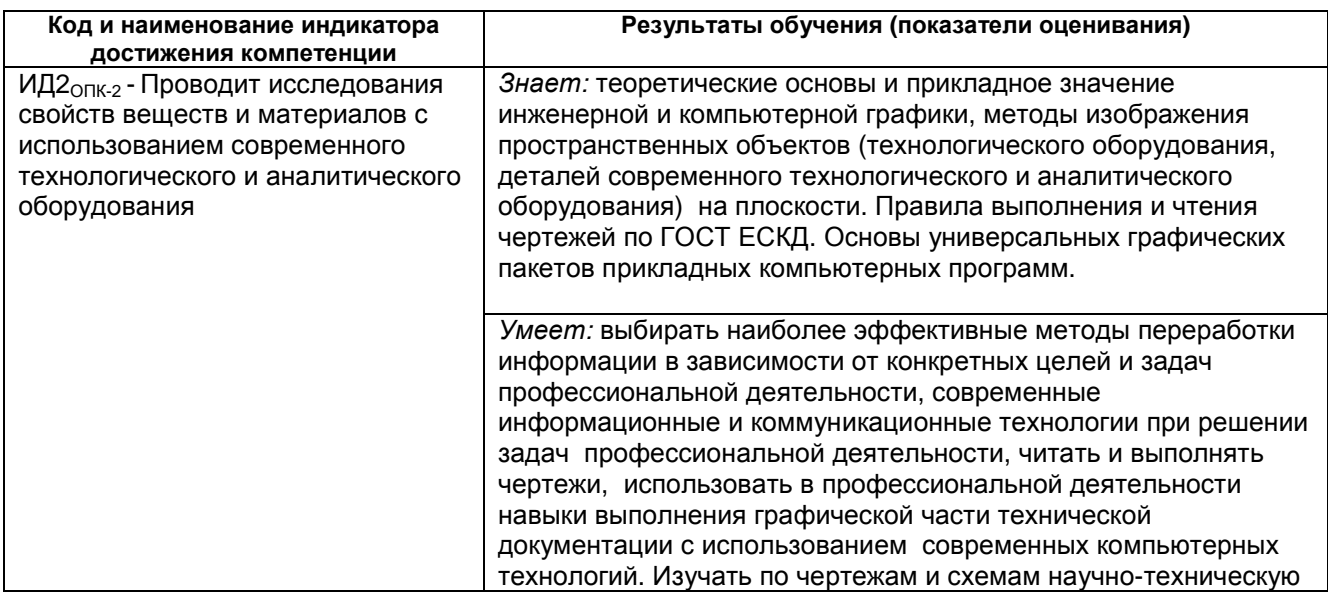

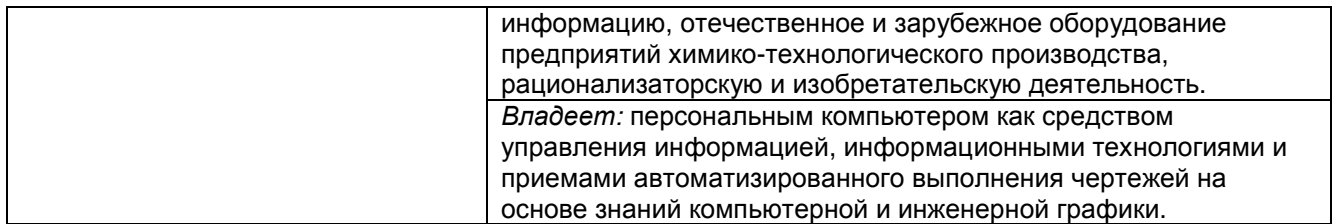

## **3. Место дисциплины (модуля) в структуре ООП ВО**

Дисциплина базовой части блока один «Компьютерная и инженерная графика» базируется на знаниях, умениях и компетенциях сформированных при изучении курсов геометрии и информатики в соответствии с ФГОС средней школы.

Дисциплина «Компьютерная и инженерная графика» является предшествующей для освоения дисциплин: *Эксплуатация и ремонт технологического оборудования*; *Информатика*; *Процессы и аппараты химических производств*; *Оборудование производств редких элементов*; *Проектирование химических производств*.

## **4. Объем дисциплины (модуля) и виды учебной работы**

Общая трудоемкость дисциплины составляет и зачетных единицы.

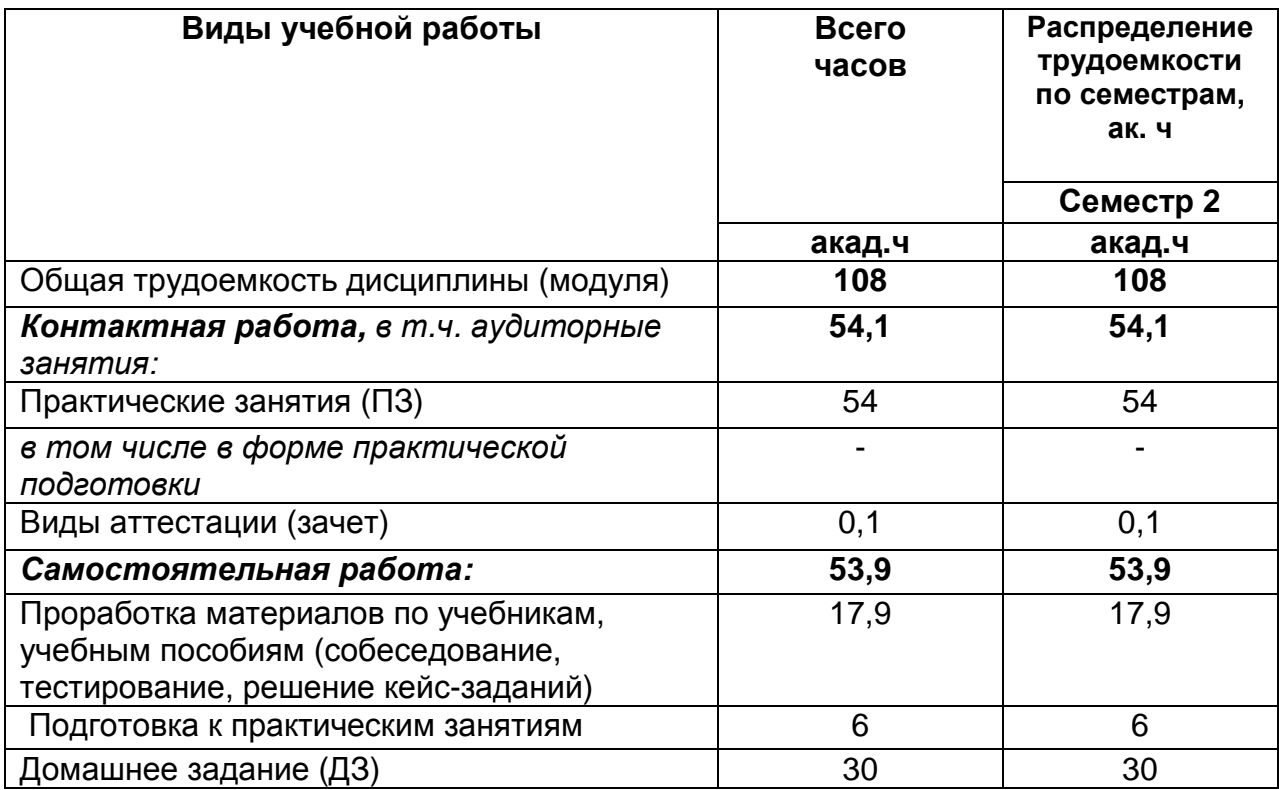

#### **5 Содержание дисциплины, структурированное по разделам с указанием отведенного на них количества академических часов и видов учебных занятий 5.1 Содержание разделов дисциплины**

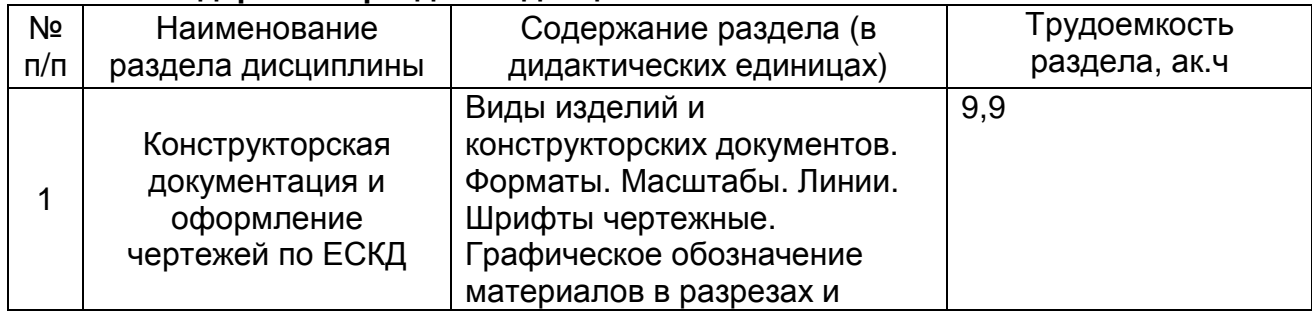

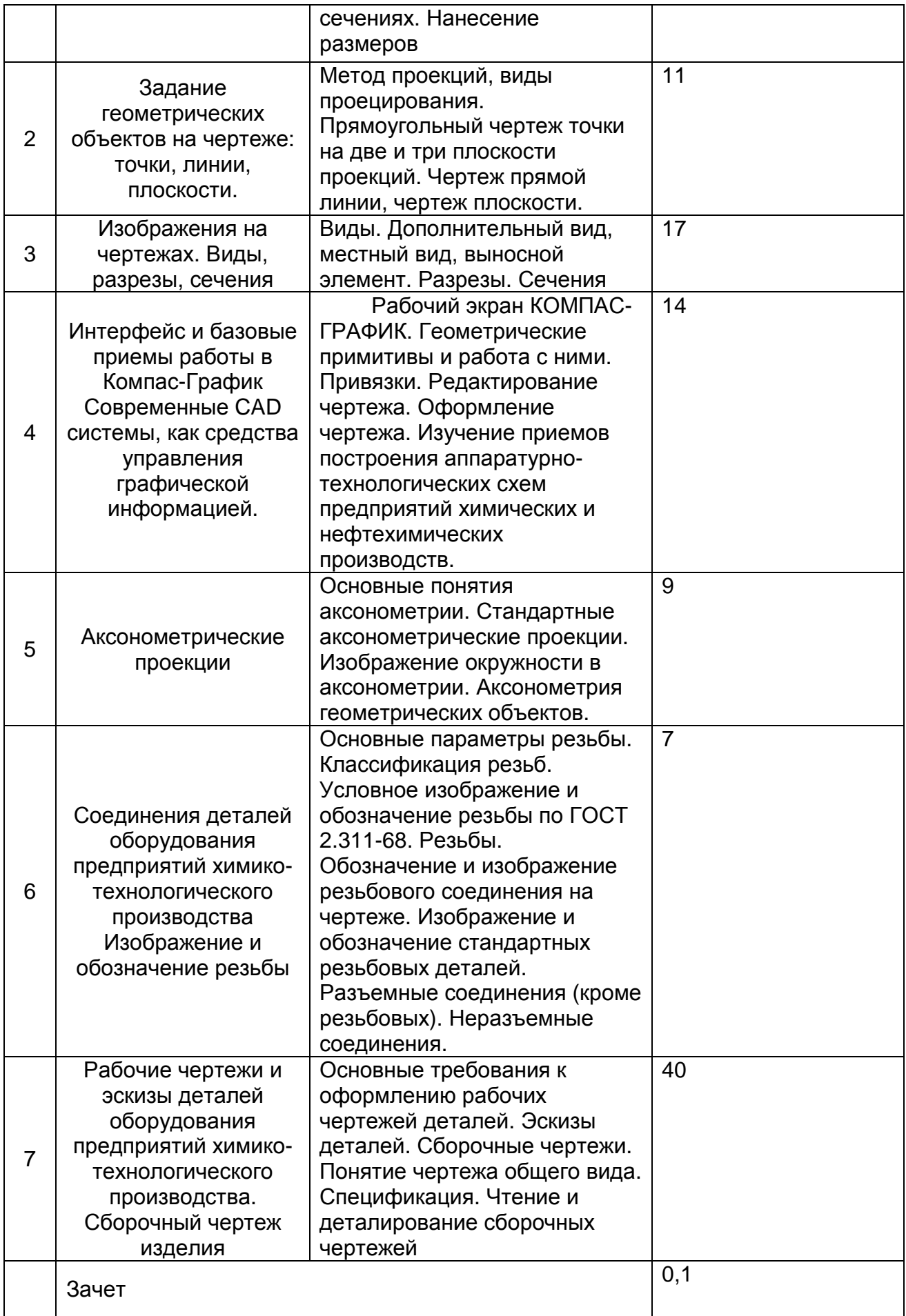

## **5.2 Разделы дисциплины и виды занятий**

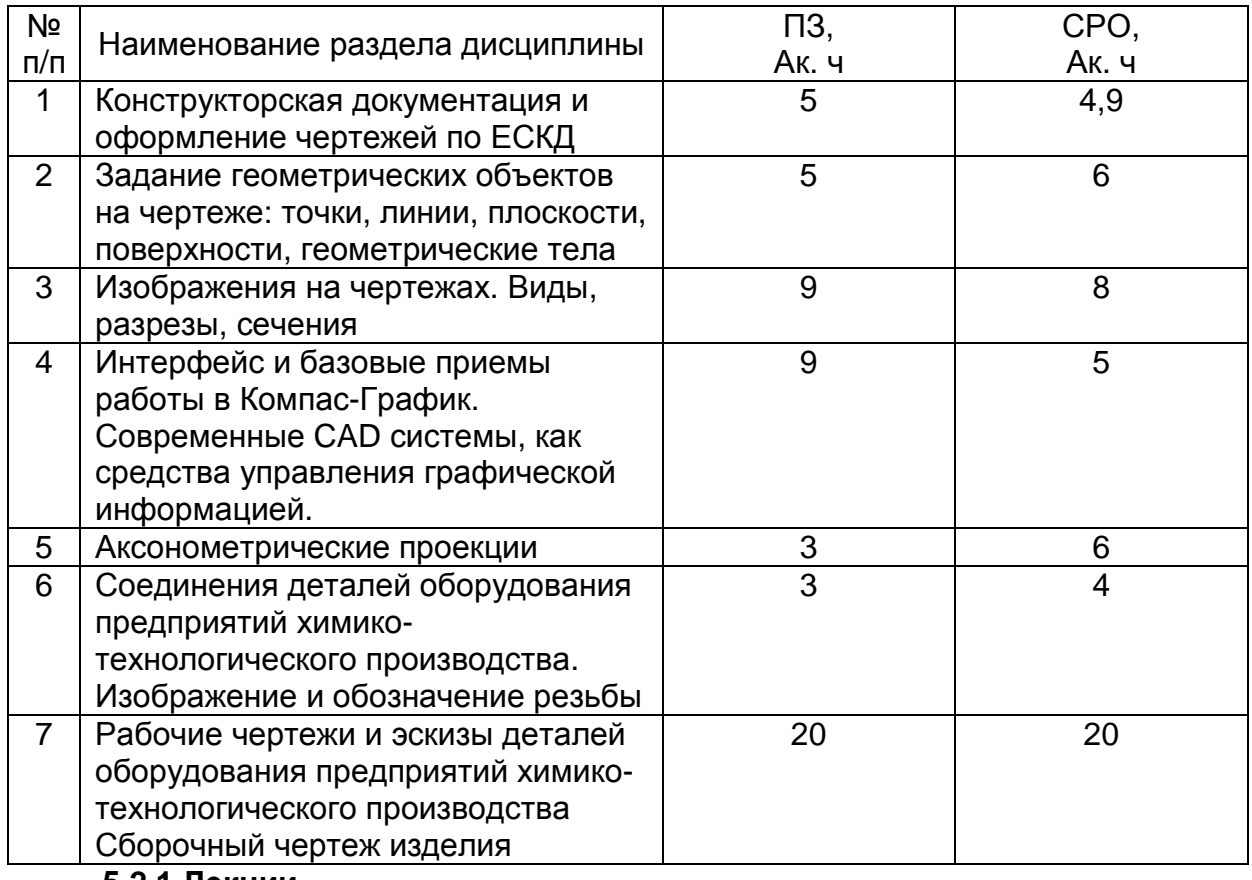

**5.2.1 Лекции**

Не предусмотрены

## **5.2.2 Практические занятия**

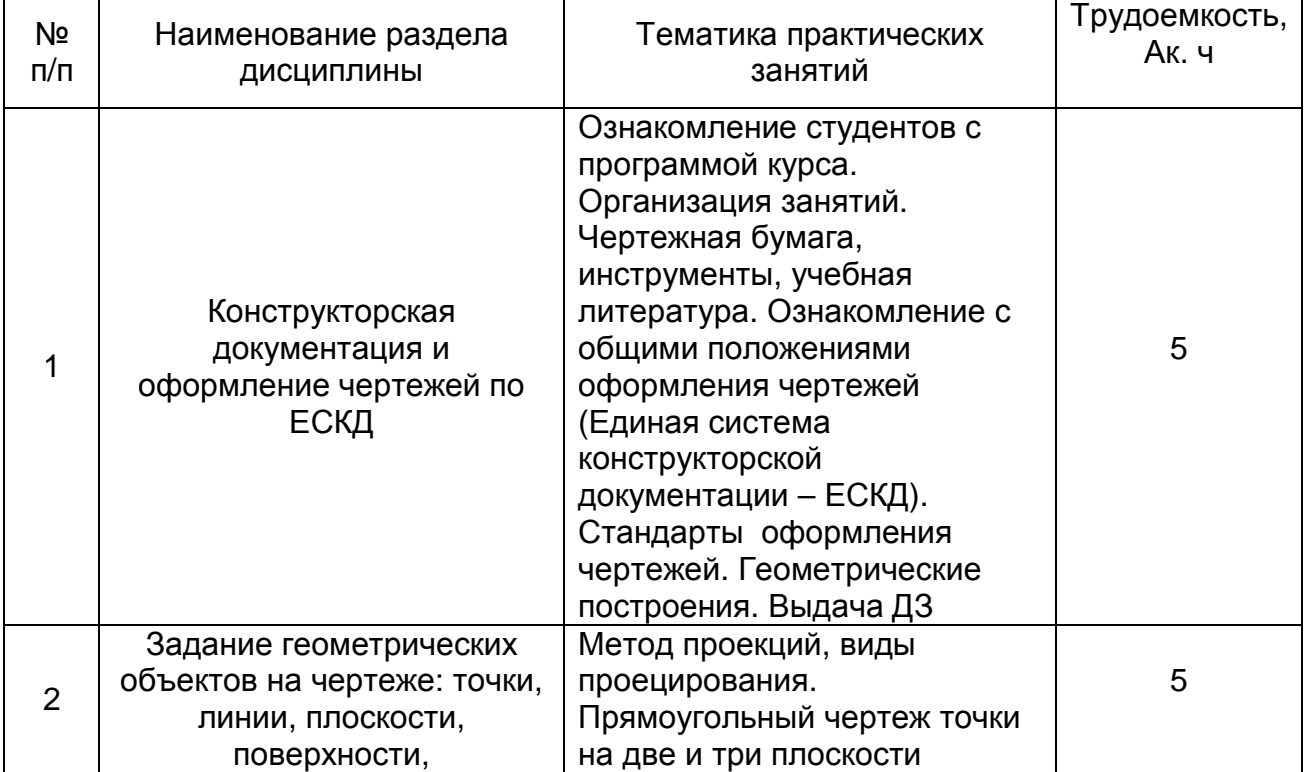

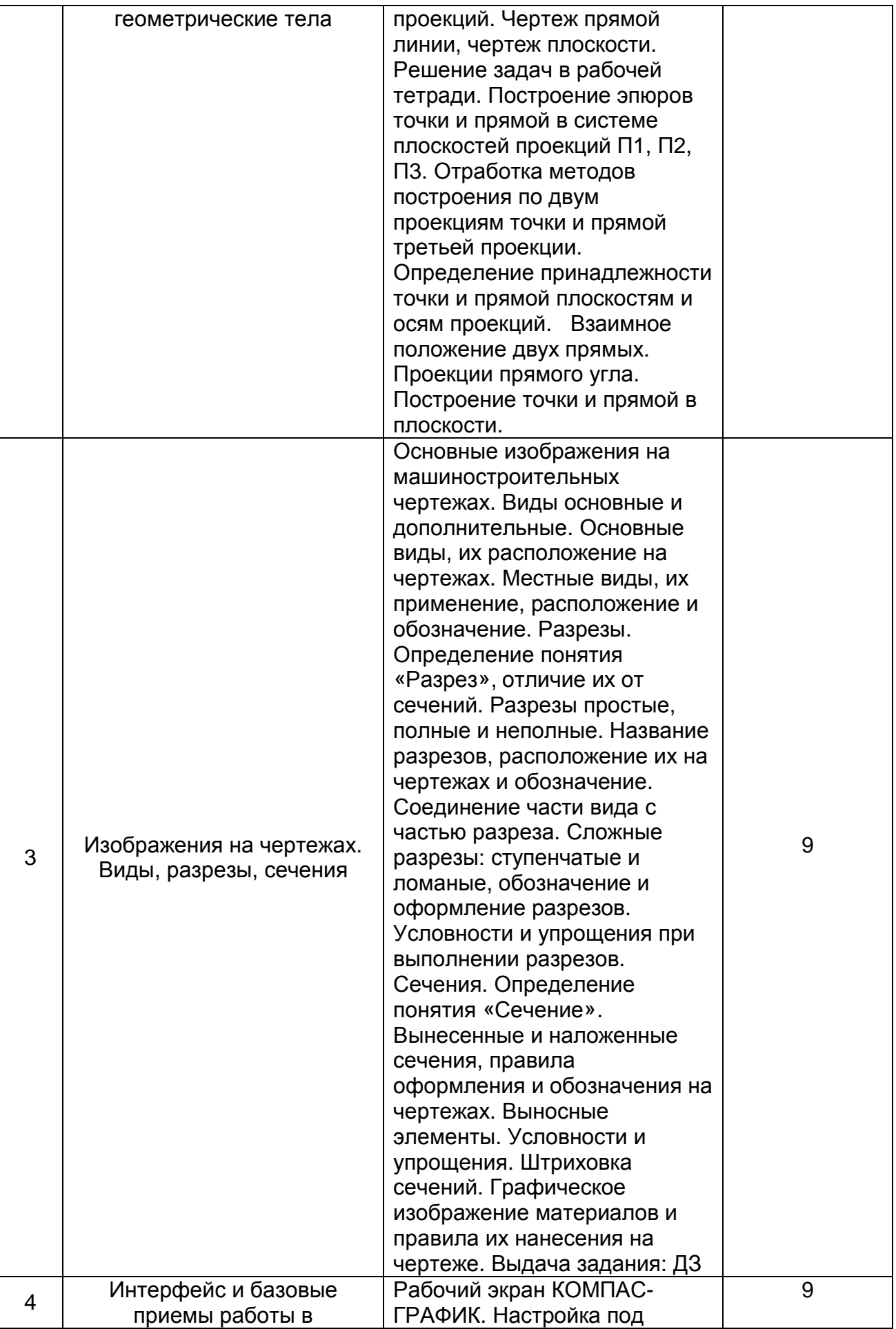

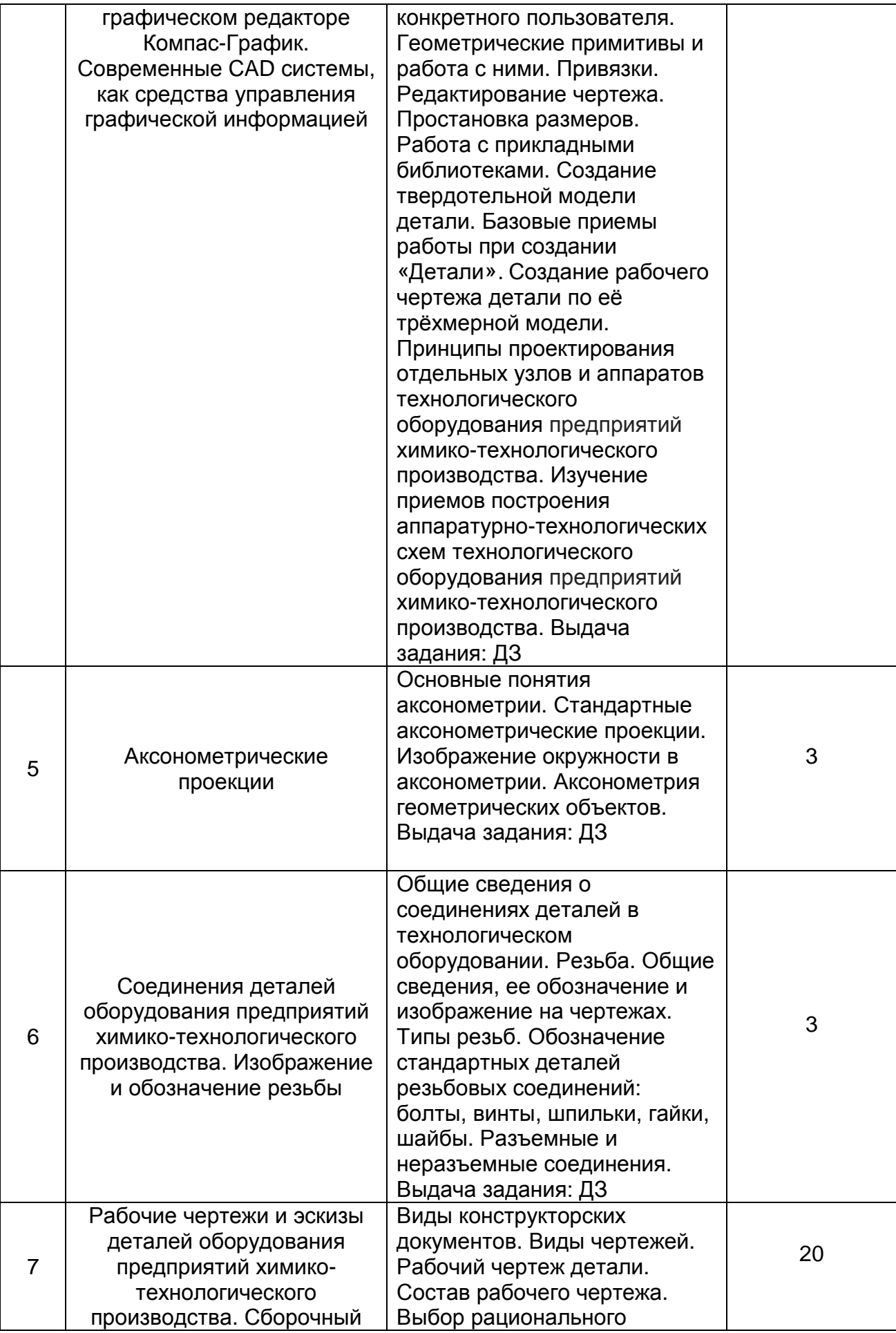

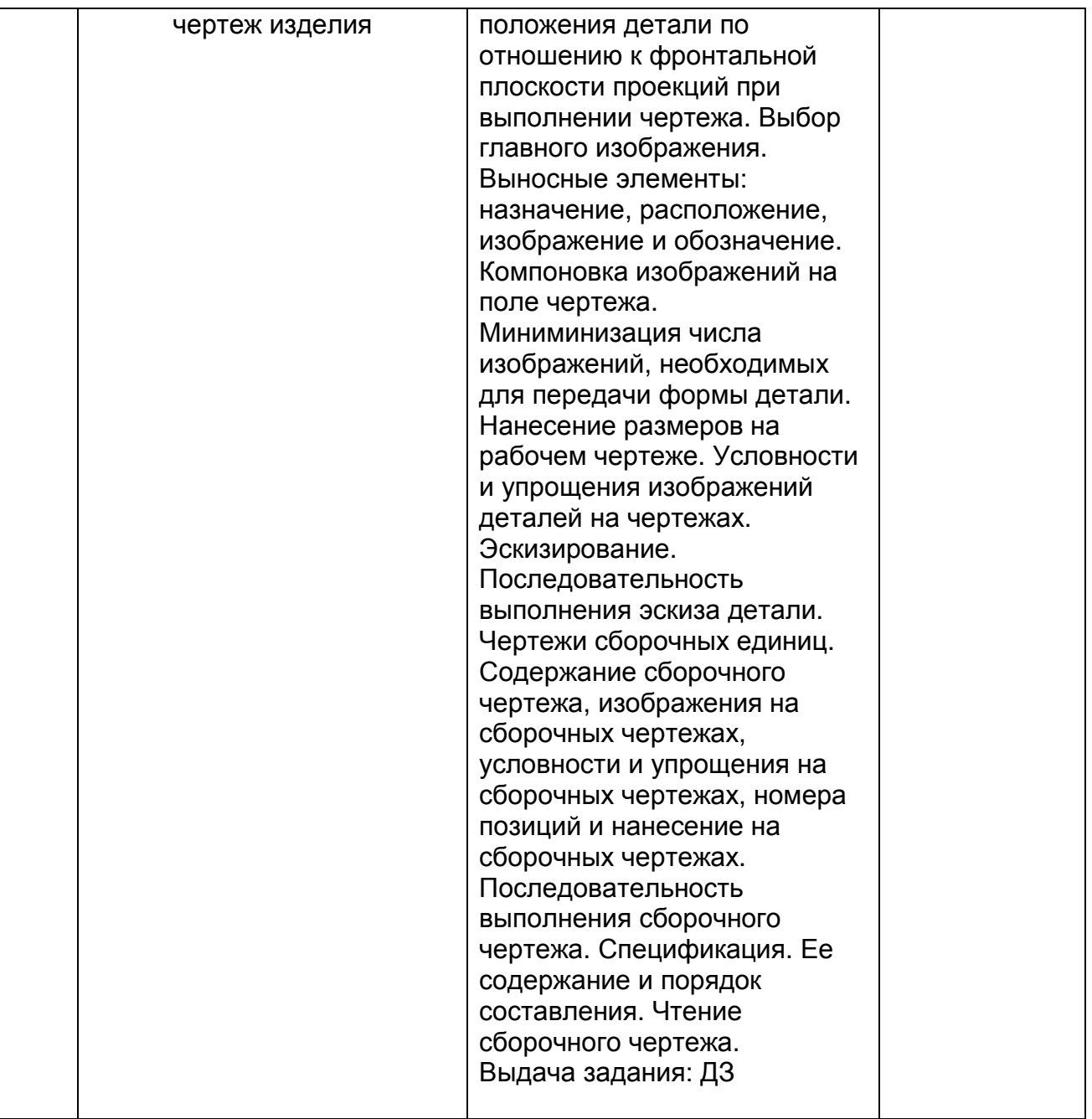

## **5.2.3 Лабораторный практикум** Не предусмотрен

# **5.2.4 Самостоятельная работа обучающихся (СРО)**

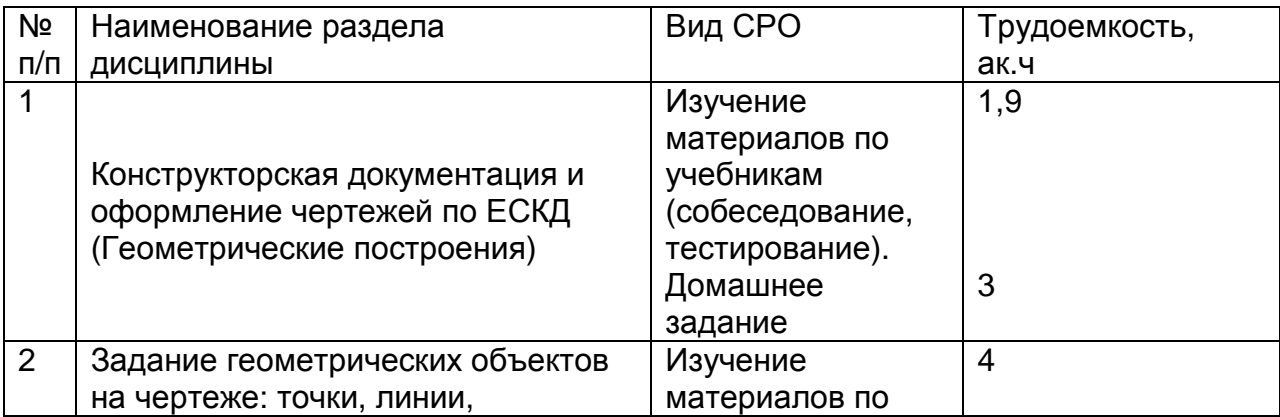

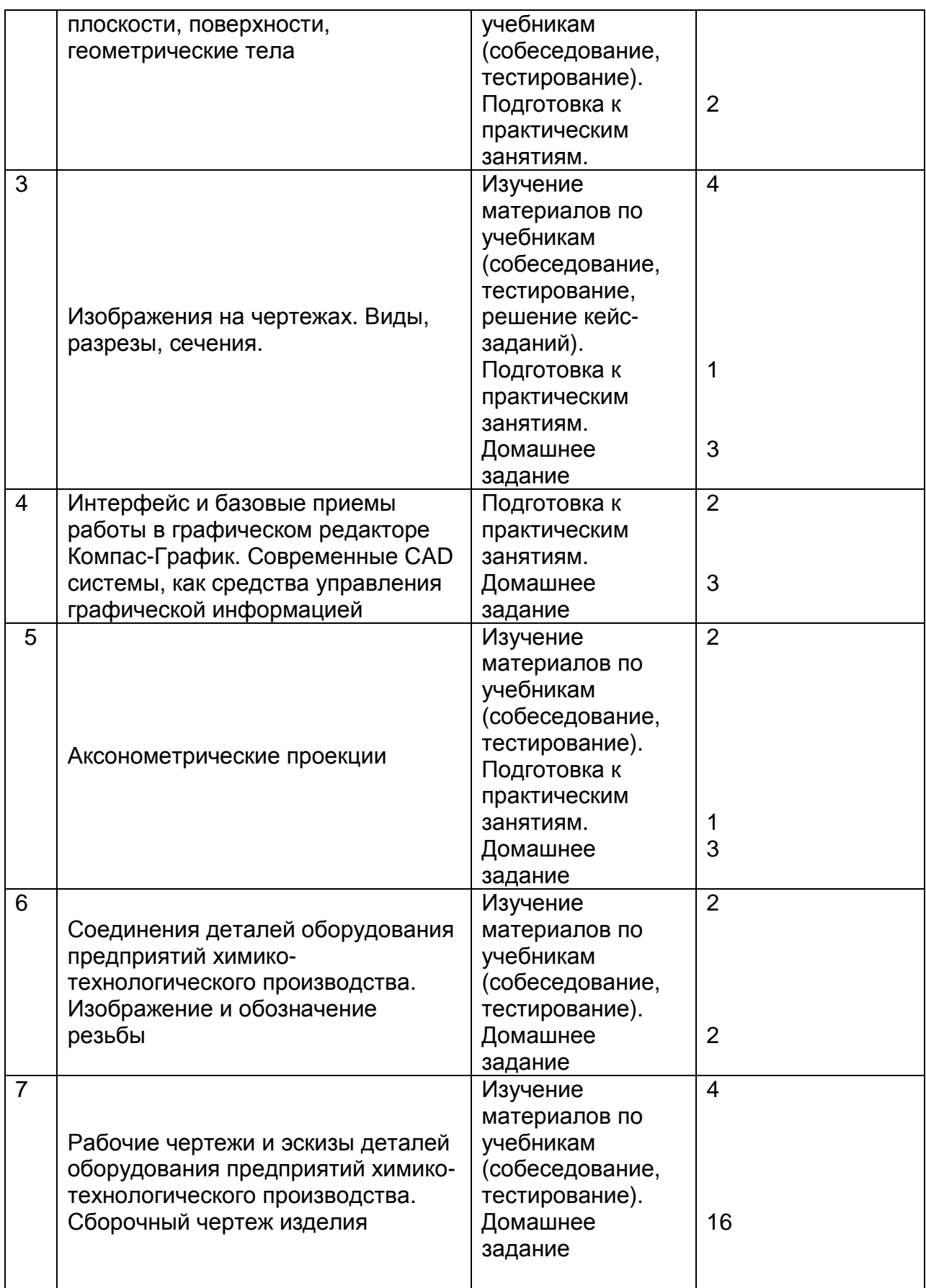

## **6 Учебно-методическое и информационное обеспечение дисциплины 6.1 Основная литература:**

1. *Дегтярев*, *В*.*М*. Инженерная и компьютерная графика [Текст]: учебник для студентов высшего образования / В.М. Дегтярев, В.П. Затыльникова.– 5-е изд., стер.– М.: Издательский центр «Академия», 2015.–240 с.

2. *Королев*, *Ю*. *И*. Инженерная и компьютерная графика [Текст] : учебное пособие для студ. вузов технич. спец. (гриф МО). - СПб. : Питер, 2015. - 432 с. –

3. *Чекмарев*, *А*. *А*. Инженерная графика: учебник для вузов / А. А. Чекмарев.— 13-е изд., испр. и доп.— Москва: Издательство Юрайт, 2022.— 355 с. – Режим доступа: https://urait.ru/bcode/489355

4.*Сорокин Н*.*П*. [и др.]. Инженерная графика : учеб..- Санкт-Петербург : Лань, 2016. - Режим доступа: https://e.lanbook.com/reader/book/74681/#1 – Инженерная графика.

5. *Приемышев А*.*В* [и др.]. Компьютерная графика в САПР : учеб. пособие.— Санкт-Петербург: Лань, 2017. - Режим доступа: https://e.lanbook.com/reader/book/90060/#1 – Компьютерная графика в САПР.

6. Государственные стандарты ЕСКД. Основные положения.(10 пользователей компьютеры библиотеки / Договор № АОСС/933-15/1952 от 04.02.2015).

## **6.2 Дополнительная литература:**

1. Справочное пособие по инженерной графике : справочное пособие / Д. Е. Тихонов-Бугров, С. Н. Абросимов, Б. И. Рыбин, В. А. Дюмин. — Санкт-Петербург : БГТУ "Военмех" им. Д.Ф. Устинова, 2017 — Режим доступа: https://e.lanbook.com/book/121869

2. *Супрун*, *Л*.*И*. Основы черчения и начертательной геометрии [Электронный ресурс] : учебное пособие / Л.И. Супрун, Е.Г. Супрун, Л.А. Устюгова. — Электрон.дан. — Красноярск : СФУ, 2014. — 138 с. — Режим доступа: http://e.lanbook.com/books/element.php?pl1\_id=64591- Основы черчения и начертательной геометрии.

3. УМКД по дисциплине http://cnit.vsuet.ru/

4. *Скобелева*, *И*.*Ю*. Инженерная графика [Электронный ресурс]

 / И. Ю. Скобелева, И. А.Ширшова, Л. В. Гареева, В. В. Князьков. – Ростов-на-Дону : Издательство «Феникс», 2014. – 304 с. : ил., схем. – (Высшее образование). – Режим доступа: http://biblioclub.ru/index.php?page=book&id=271503 – Инженерная графика.

5. Инженерная 3D-компьютерная графика в 2 т. Том 1: учебник и практикум для вузов/ А.Л. Хейфец, А.Н. Логиновский, И. В. Буторина, В.Н. Васильева; под редакцией А.Л. Хейфеца — Москва: Издательство Юрайт, 2022.–328с. – Режим доступа: https://urait.ru/bcode/490995

**6.3 Перечень учебно-методического обеспечения для самостоятельной работы обучающихся:** 

- 1. Егорова Г.Н., Арапов В.М. Изображения виды, разрезы, сечения: Методические указания и задания для практических занятий – Воронеж: ВГУИТ, 2013. –32с.
- 2. Егорова Г.Н. Изображение и обозначение видов резьбы: Методические указания и задания для практических занятий – Воронеж : ВГУИТ, 2014. - 24 с.
- 3. Егорова Г.Н. Проекционное черчение: Методические указания и задание для практических занятий – Воронеж: ВГУИТ, 2014. –- 24 с.
- 4. Егорова Г.Н. Выполнение эскизов и рабочих чертежей деталей: методические указания к практическим занятиям по дисциплине «Компьютерная и инженерная графика»– Воронеж : ВГУИТ, 2015. - 24 с.
- 5. Санникова С.М., Кривошеев С.В. Компьютерная и инженерная графика: Методические указания по выполнению контрольной работы и вопросы к зачету» – Воронеж : ВГУИТ, 2015. - 32 с.
- 6. Егорова Г.Н. Компьютерная и инженерная графика [Электронный ресурс] : Методические указания для самостоятельной работы студентов / Воронеж. гос. ун-т инж. технол.; сост. Г. Н. Егорова. – Воронеж : ВГУИТ, 2016. - 45 с. – Режим доступа: http://biblos.vsuet.ru/MegaPro/Web/SearchResult/MarcFormat/96439

- Компьютерная и инженерная графика

## **6.4 Перечень ресурсов информационно-телекоммуникационной сети «Интернет», необходимых для освоения дисциплины (модуля)**

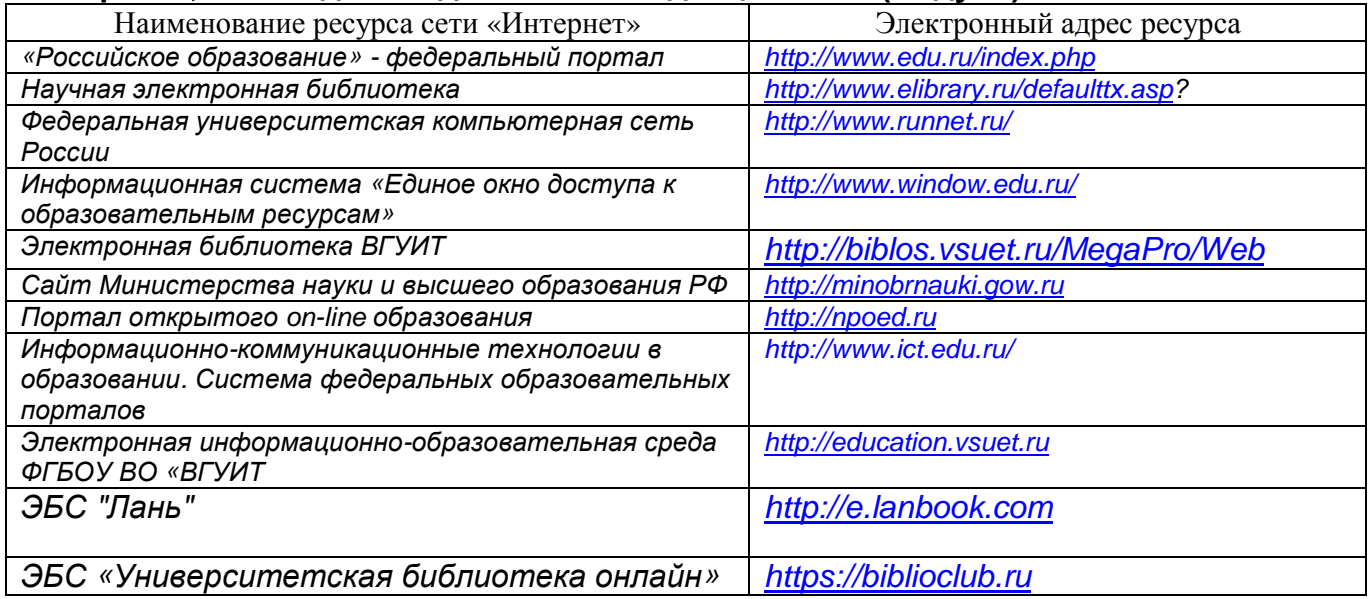

**6.5 Перечень информационных технологий**, **используемых при осуществлении образовательного процесса по дисциплине (модулю), включая перечень программного обеспечения, современных профессиональных баз данных и информационных справочных систем** 

При изучении дисциплины используется программное обеспечение, современные профессиональные базы данных и информационные справочные системы: ЭИОС университета, в том числе на базе программной платформы «Среда электронного обучения 3KL», автоматизированная информационная база «Интернет-тренажеры», «Интернет-экзамен».

Используемые виды информационных технологий:

- «*электронная*»: *персональный компьютер и информационно*-*поисковые* (*справочно*-*правовые*) *системы*;

- «*компьютерная*» *технология*: *персональный компьютер с программными продуктами разного назначения* (*ОС* Windows; MSOffice; *КОМПАС*-*График*; *Система дистанционного обучения* (*СДО*) *университета*; *СПС* «*Консультант плюс*»);

- «*сетевая*»: *локальная сеть университета и глобальная сеть* Internet.

**При освоении дисциплины используется лицензионное и открытое программное обеспечение**

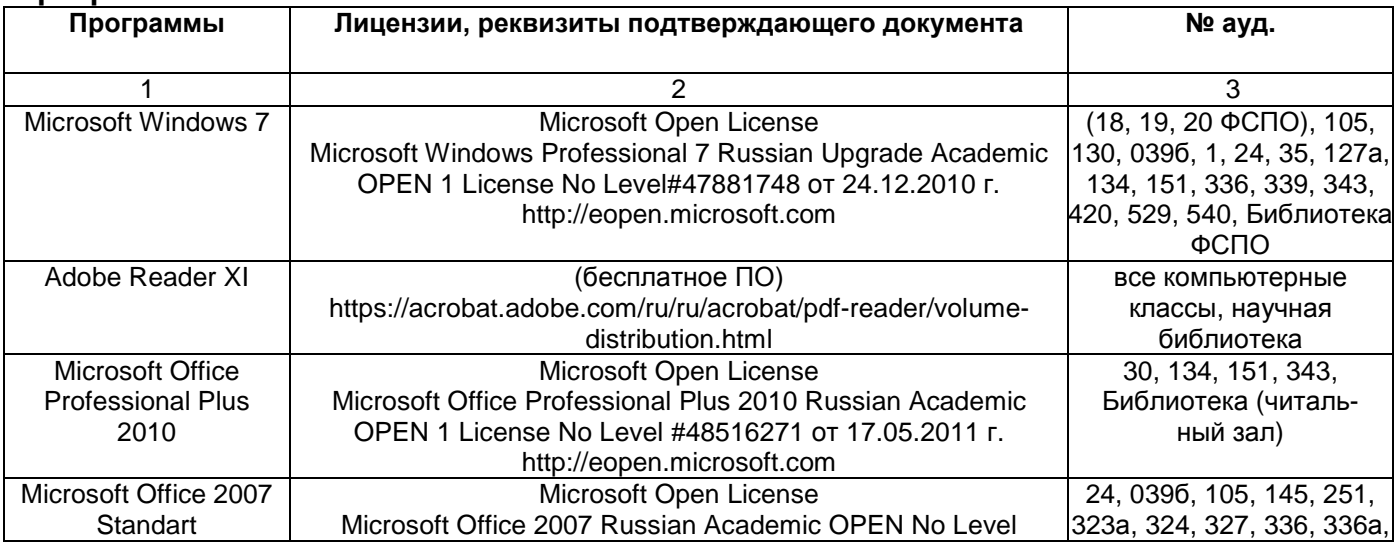

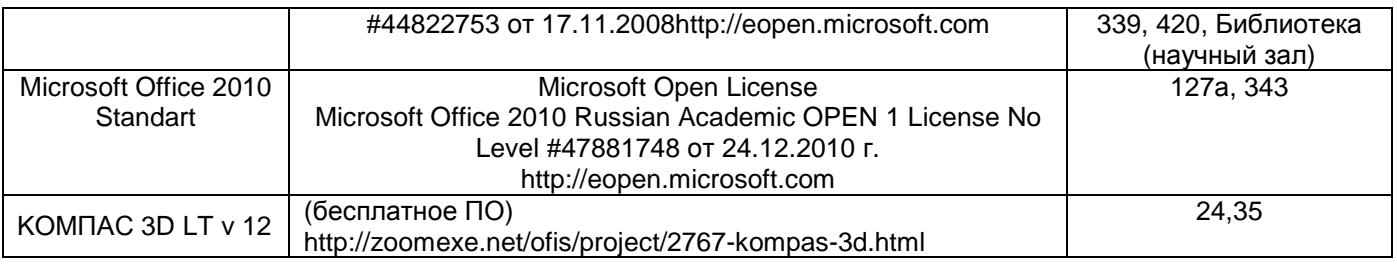

#### *Справочно***-***правовые системы*

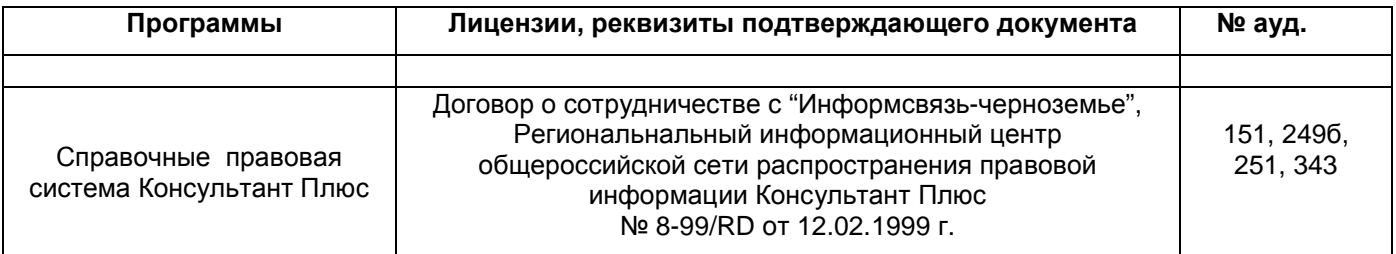

## **7. Материально-техническое обеспечение дисциплины**

Необходимый для реализации образовательной программы перечень материальнотехнического обеспечения включает:

- лекционные аудитории (оборудованные видеопроекционным оборудованием для презентаций; средствами звуковоспроизведения; экраном; имеющие выход в Интернет);

- помещения для проведения лабораторных и практических занятий (оборудованные учебной мебелью);

- библиотеку (имеющую рабочие места для студентов, оснащенные компьютерами с доступом к базам данных и Интернет);

- компьютерные классы.

Обеспеченность процесса обучения техническими средствами полностью соответствует требованиям ФГОС по направлению подготовки. Материально-техническая база приведена в лицензионных формах и расположена во внутренней сети по адресу http://education.vsuet.ru.

Для проведения практических занятий, групповых и индивидуальных консультаций, текущего контроля и промежуточной аттестации в распоряжении кафедры имеется:

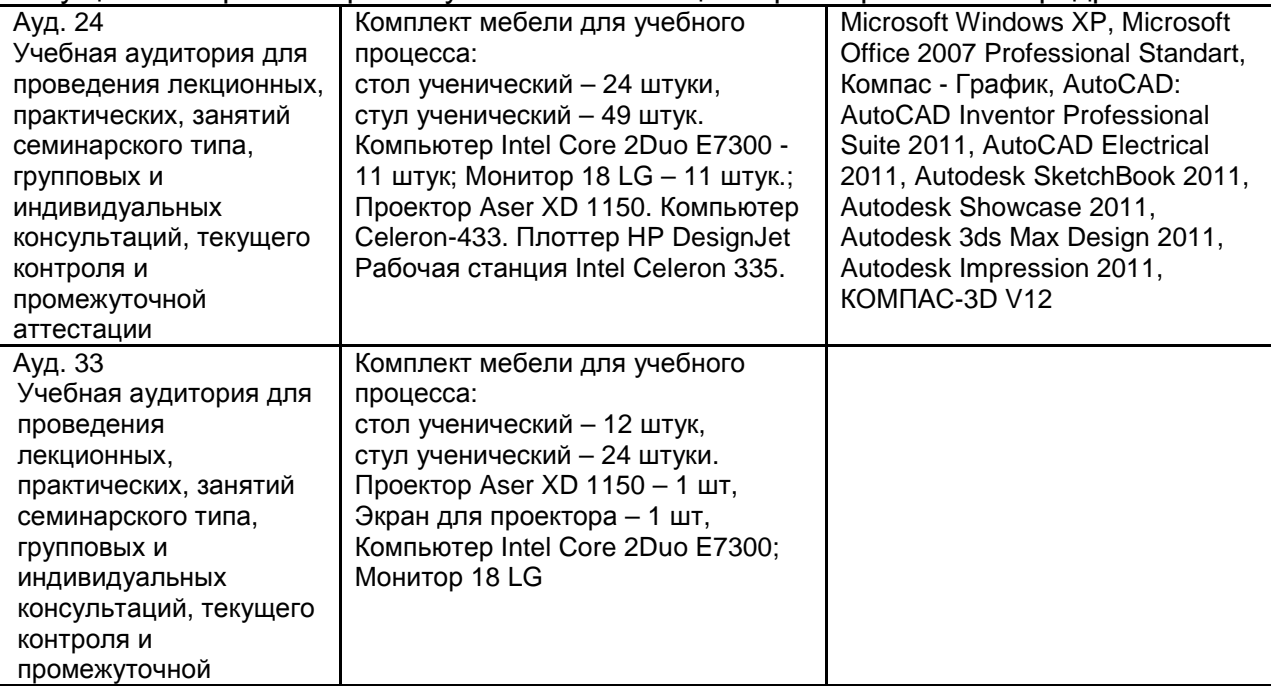

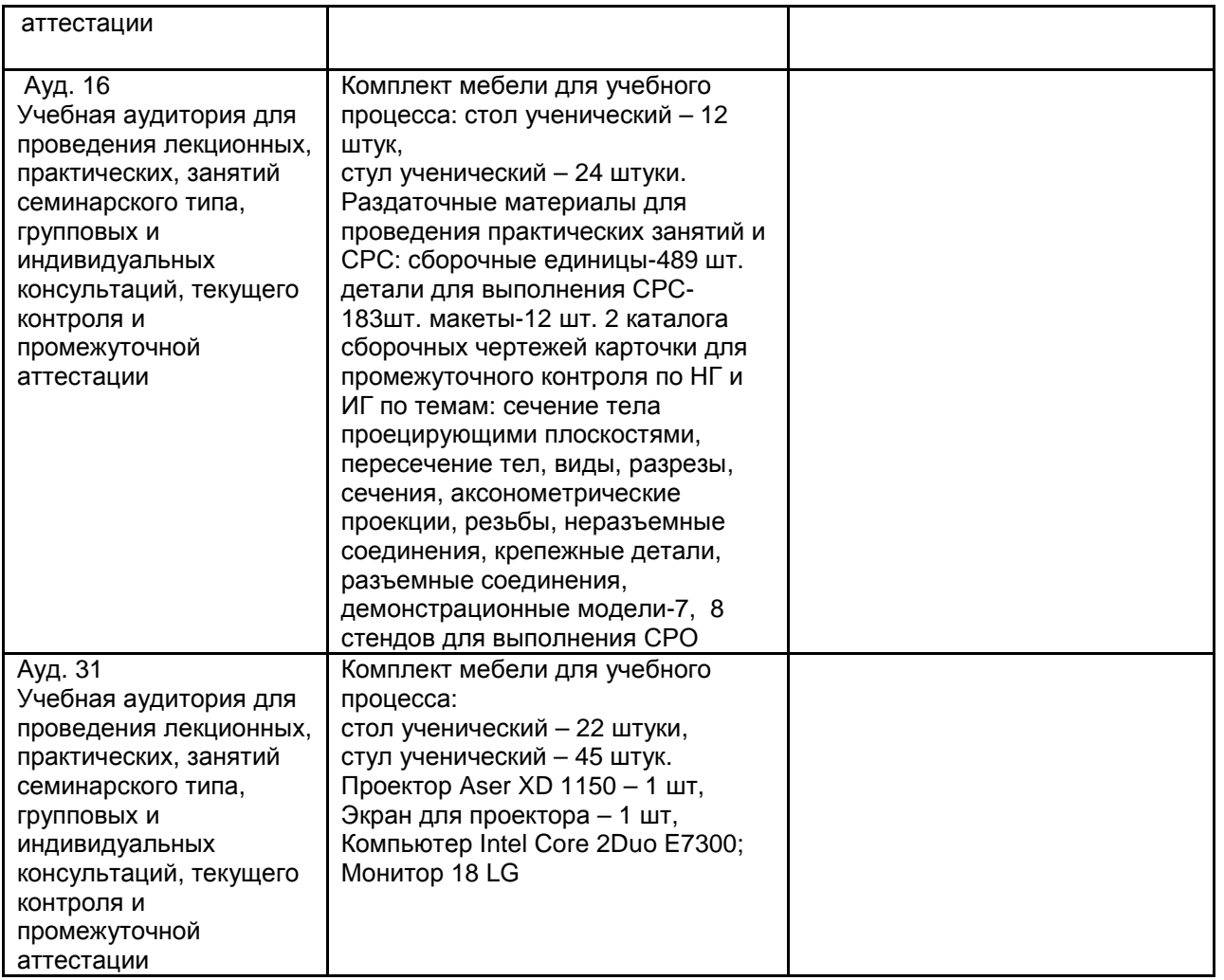

Дополнительно, самостоятельная работа обучающихся, может осуществляться при использовании:

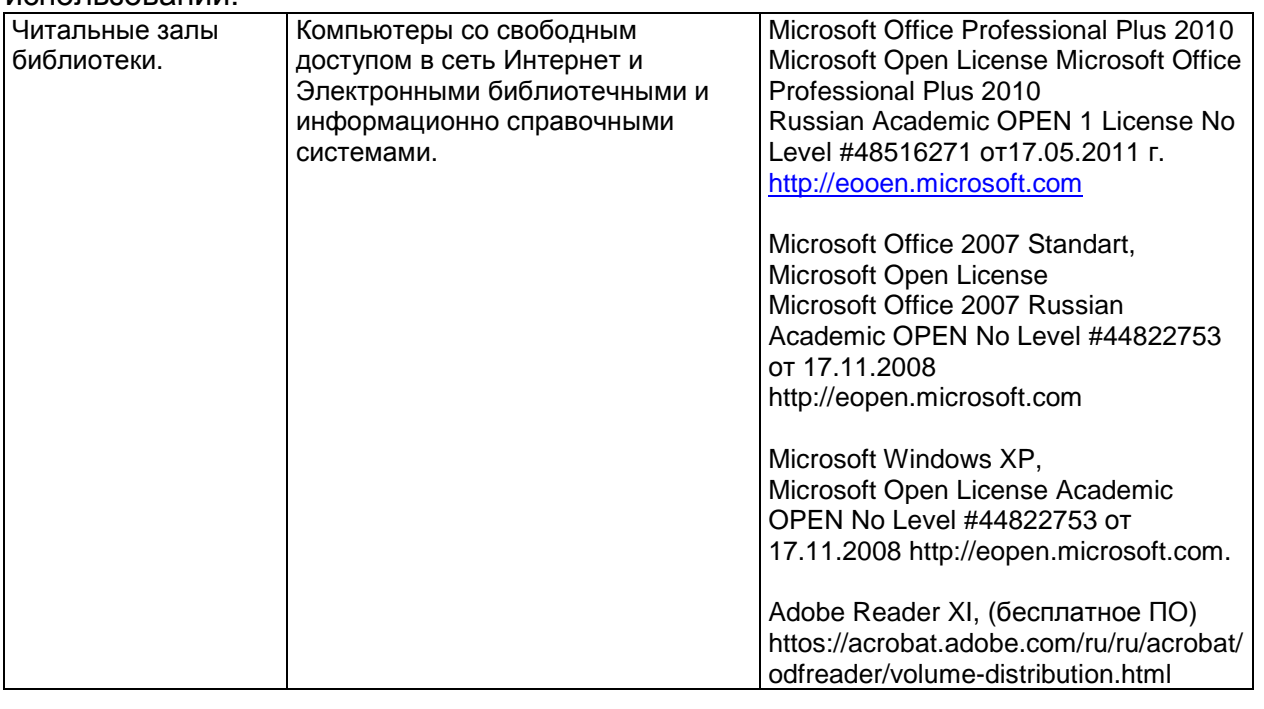

## **8 Оценочные материалы для промежуточной аттестации обучающихся по дисциплине (модулю)**

Оценочные материалы (ОМ) для дисциплины (модуля) включают в себя:

- перечень компетенций с указанием индикаторов достижения компетенций, этапов их формирования в процессе освоения образовательной программы;

- описание шкал оценивания;

- типовые контрольные задания или иные материалы, необходимые для оценки знаний, умений, навыков;

- методические материалы, определяющие процедуры оценивания знаний, умений, навыков и (или) опыта деятельности.

ОМ представляются в виде отдельного документа и входят в состав рабочей программы дисциплины (модуля) в виде приложения.

Оценочные материалы формируются в соответствии с П ВГУИТ «Положение об оценочных материалах».

## **ОЦЕНОЧНЫЕ МАТЕРИАЛЫ ДЛЯ ПРОМЕЖУТОЧНОЙ АТТЕСТАЦИИ**

по дисциплине

Компьютерная и инженерная графика

(наименование дисциплины в соответствии с учебным планом)

## **1 Перечень компетенций с указанием этапов их формирования**

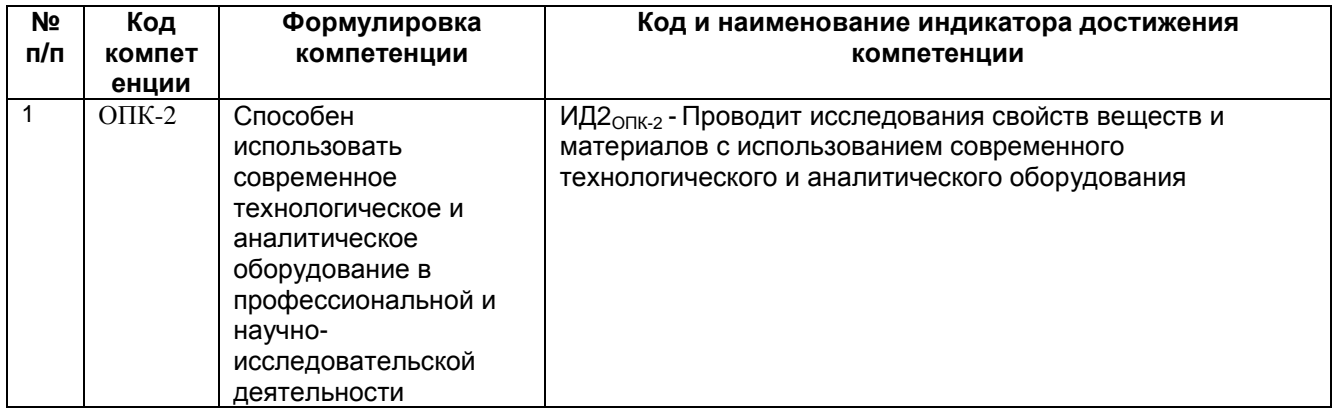

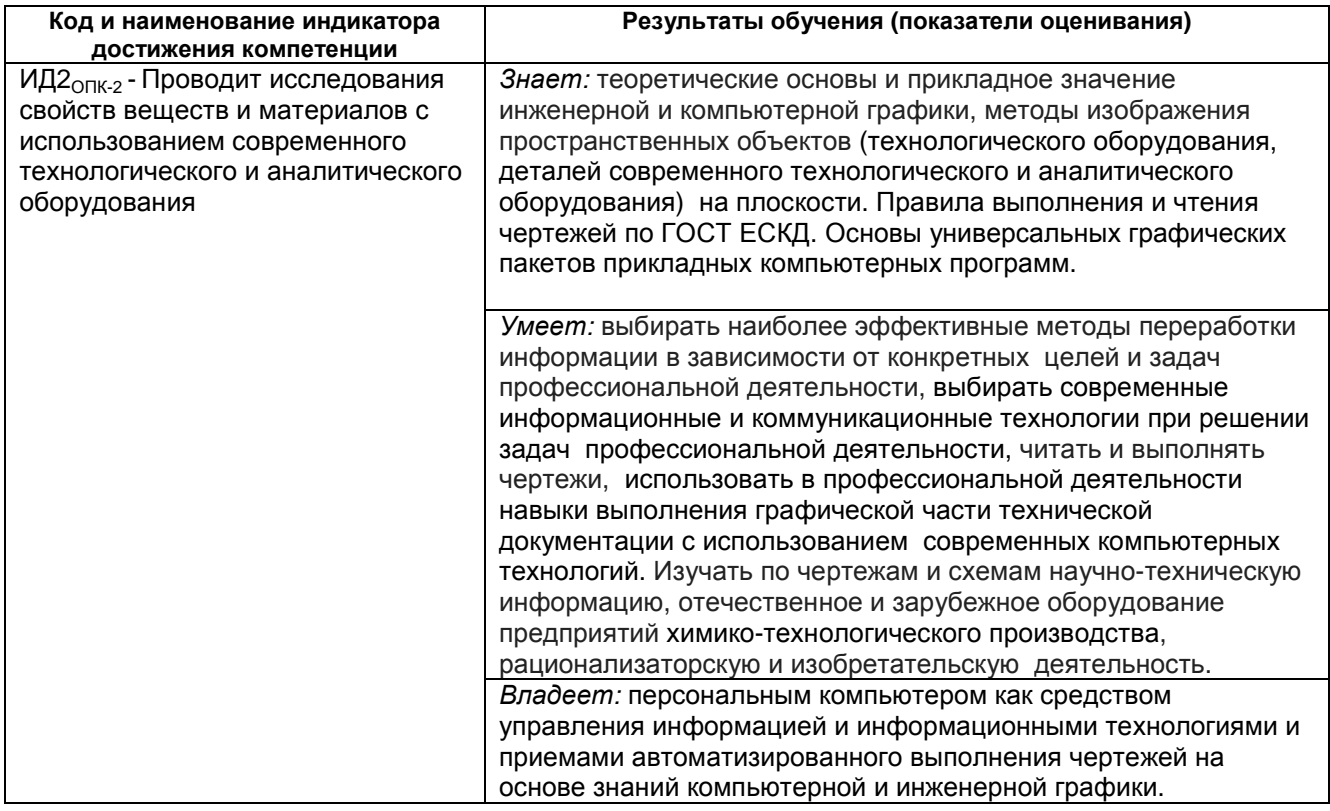

## **2 Паспорт оценочных материалов по дисциплине**

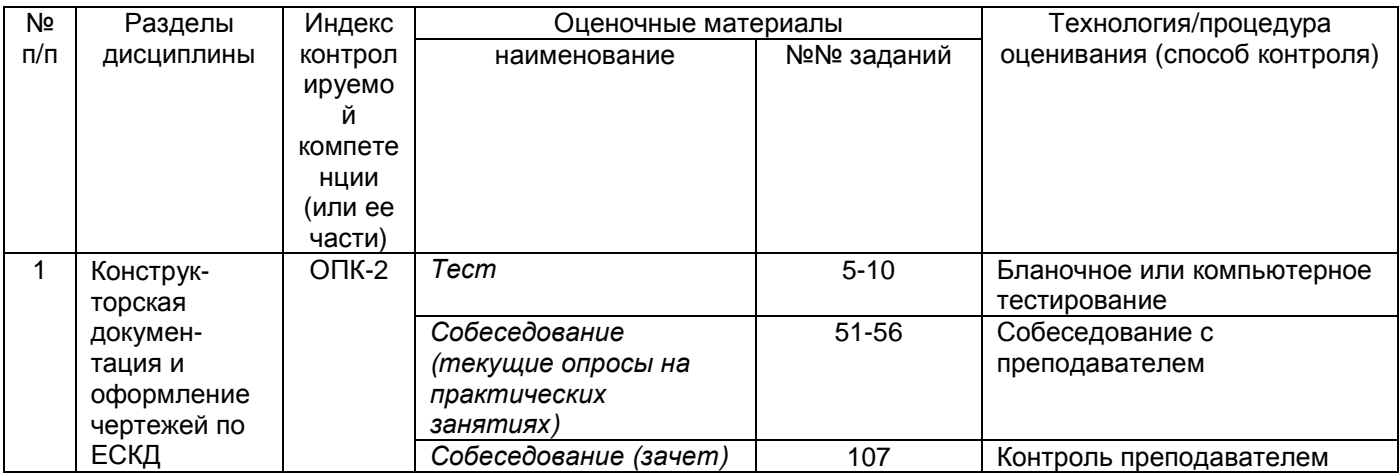

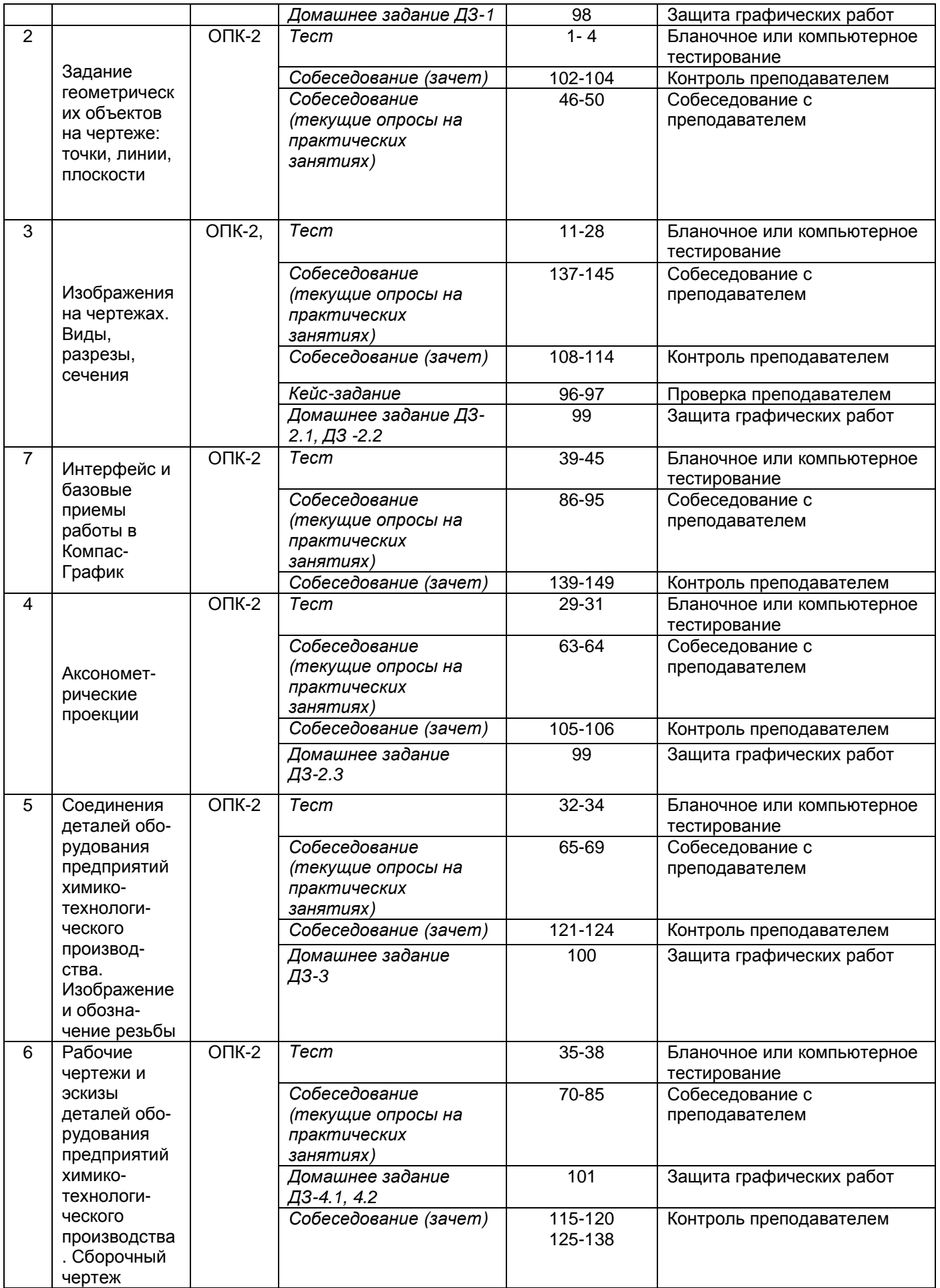

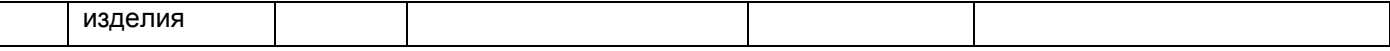

#### 3. Оценочные материалы для промежуточной аттестации

#### Типовые контрольные задания или иные материалы, необходимые для оценки знаний,

умений, навыков и (или) опыта деятельности, характеризующих этапы формирования компетенций в процессе освоения образовательной программы.

Аттестация обучающегося по дисциплине проводится в форме тестирования (или письменного ответа, выполнения графической (практической) работы) и предусматривает возможность последующего собеседования (зачета).

Каждый вариант теста включает 20 контрольных заданий, из них:

- 7 контрольных задания на проверку знаний;
- 8 контрольных заданий на проверку умений;
- 5 контрольных заданий на проверку навыков.

#### 3.1 Тесты (тестовые задания)

#### 3.1.1 Шифр и наименование компетенции

ОПК-2 Способен использовать современное технологическое и аналитическое оборудование в профессиональной и научно-исследовательской деятельности

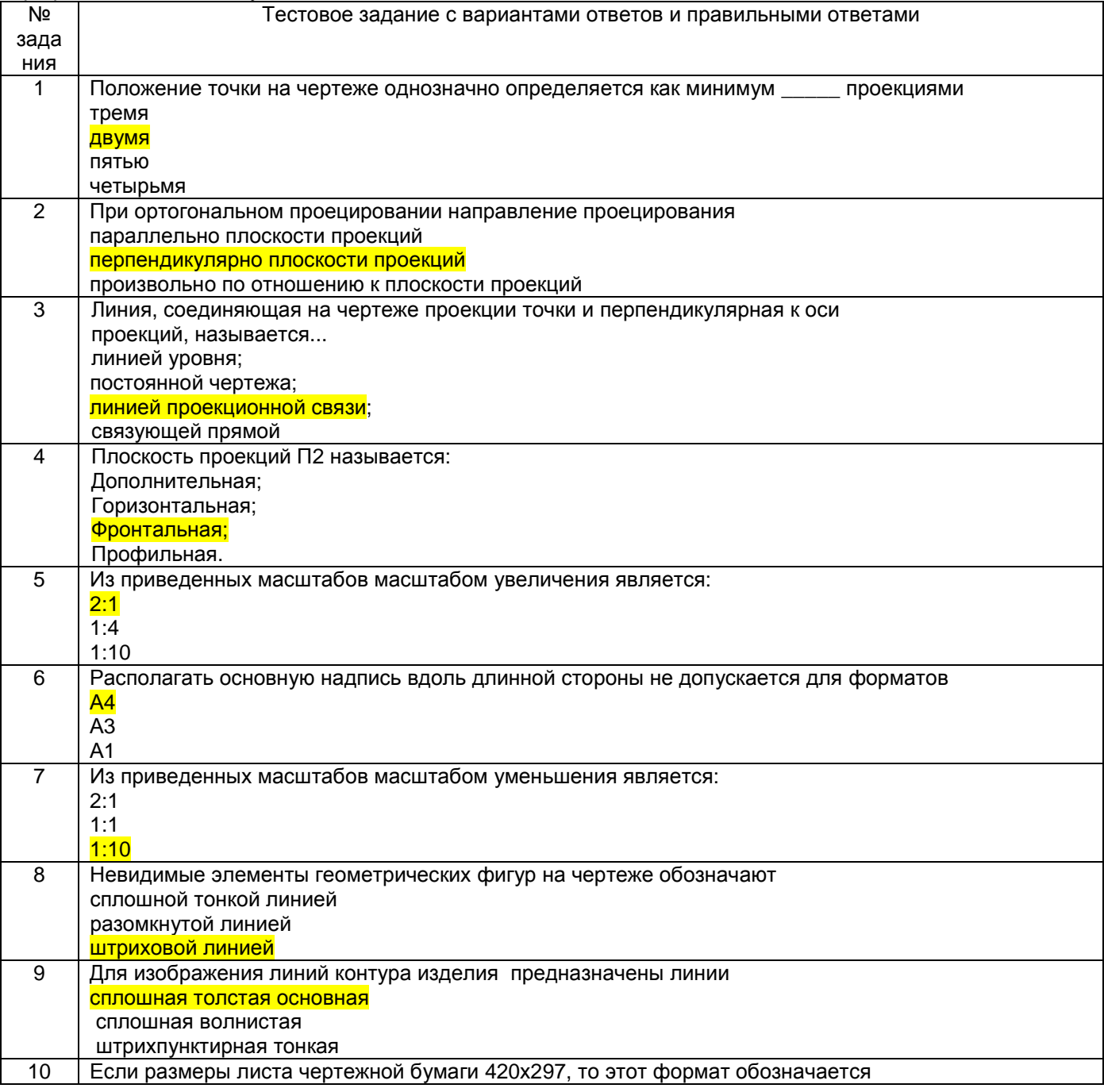

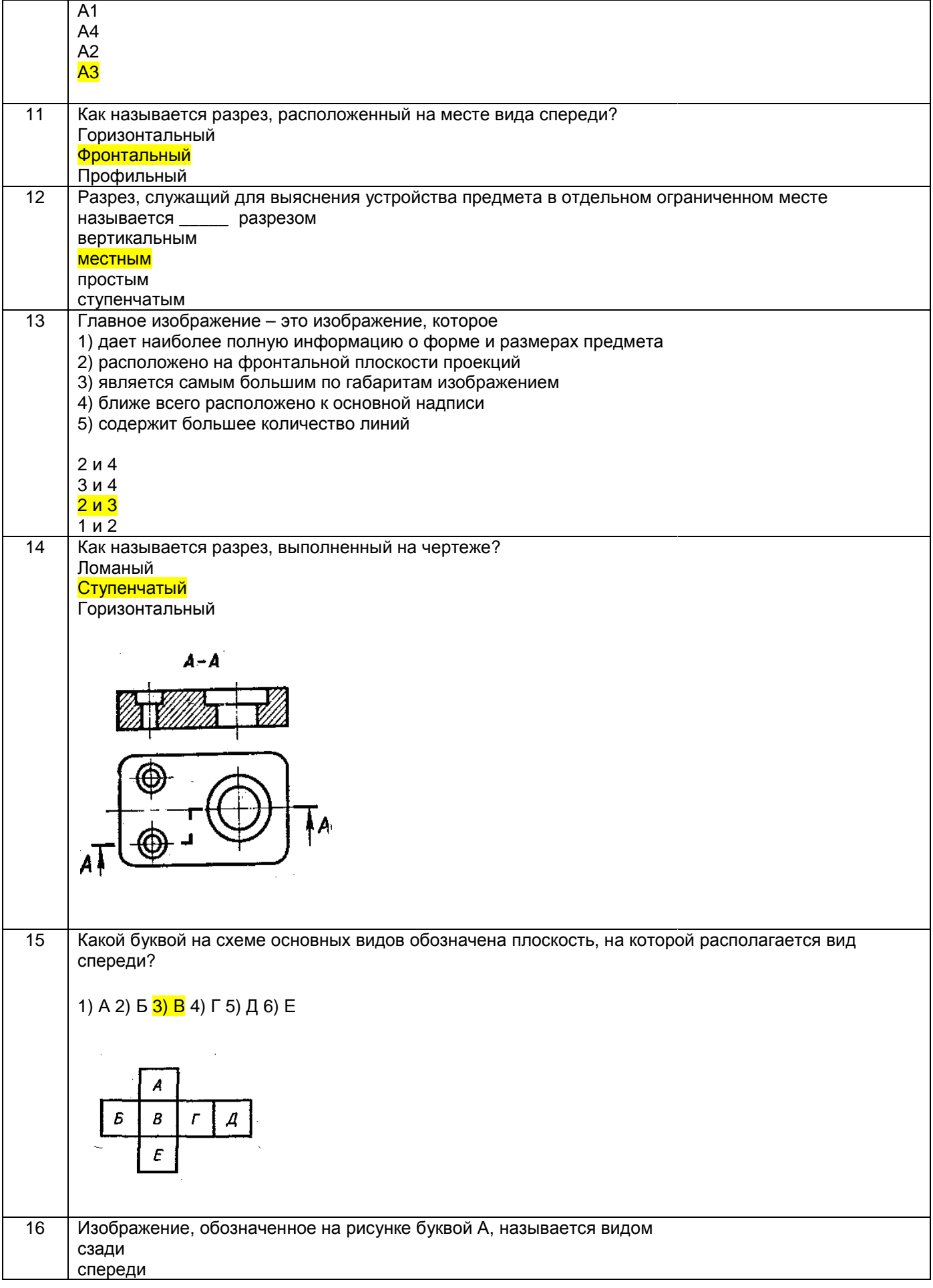

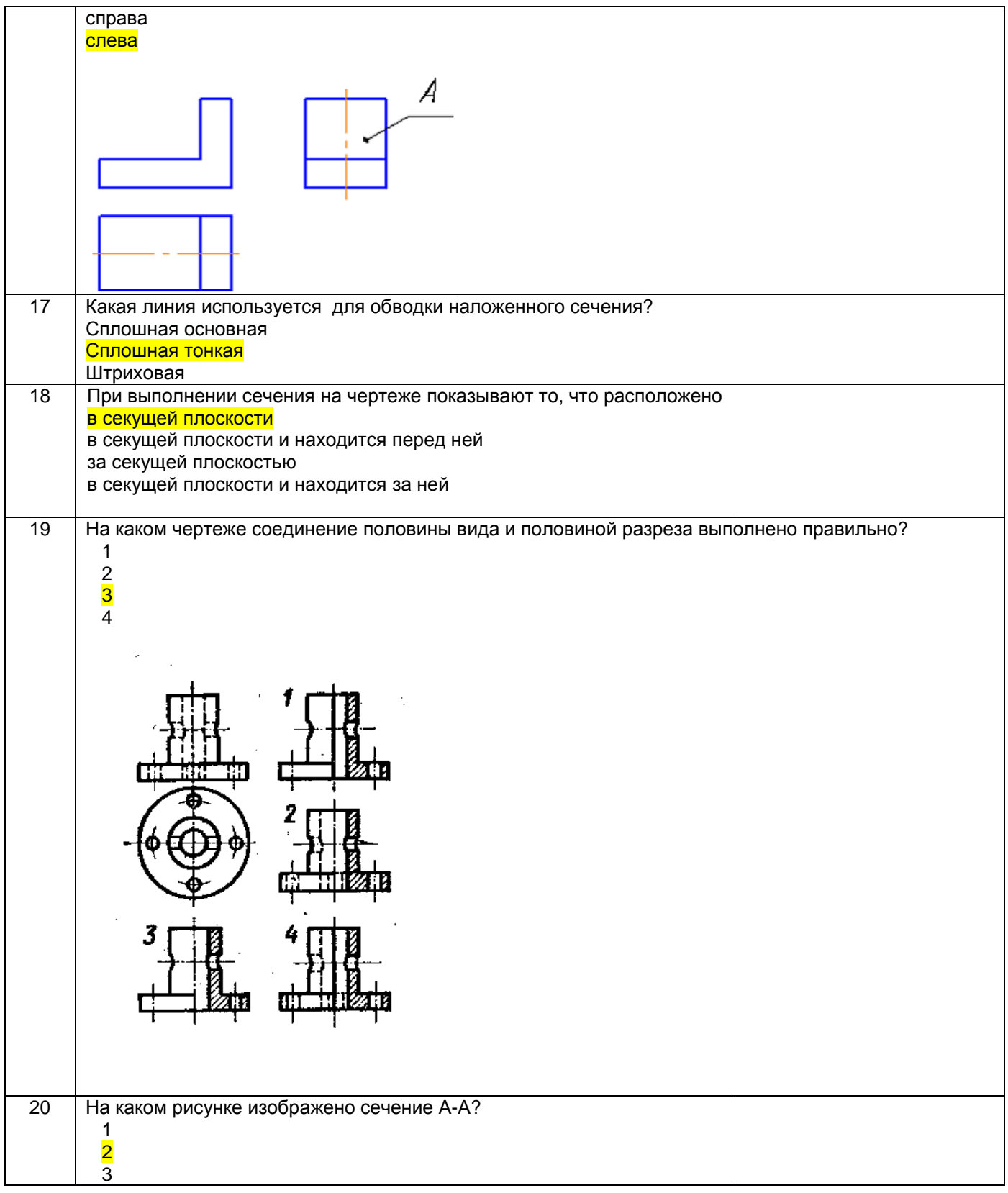

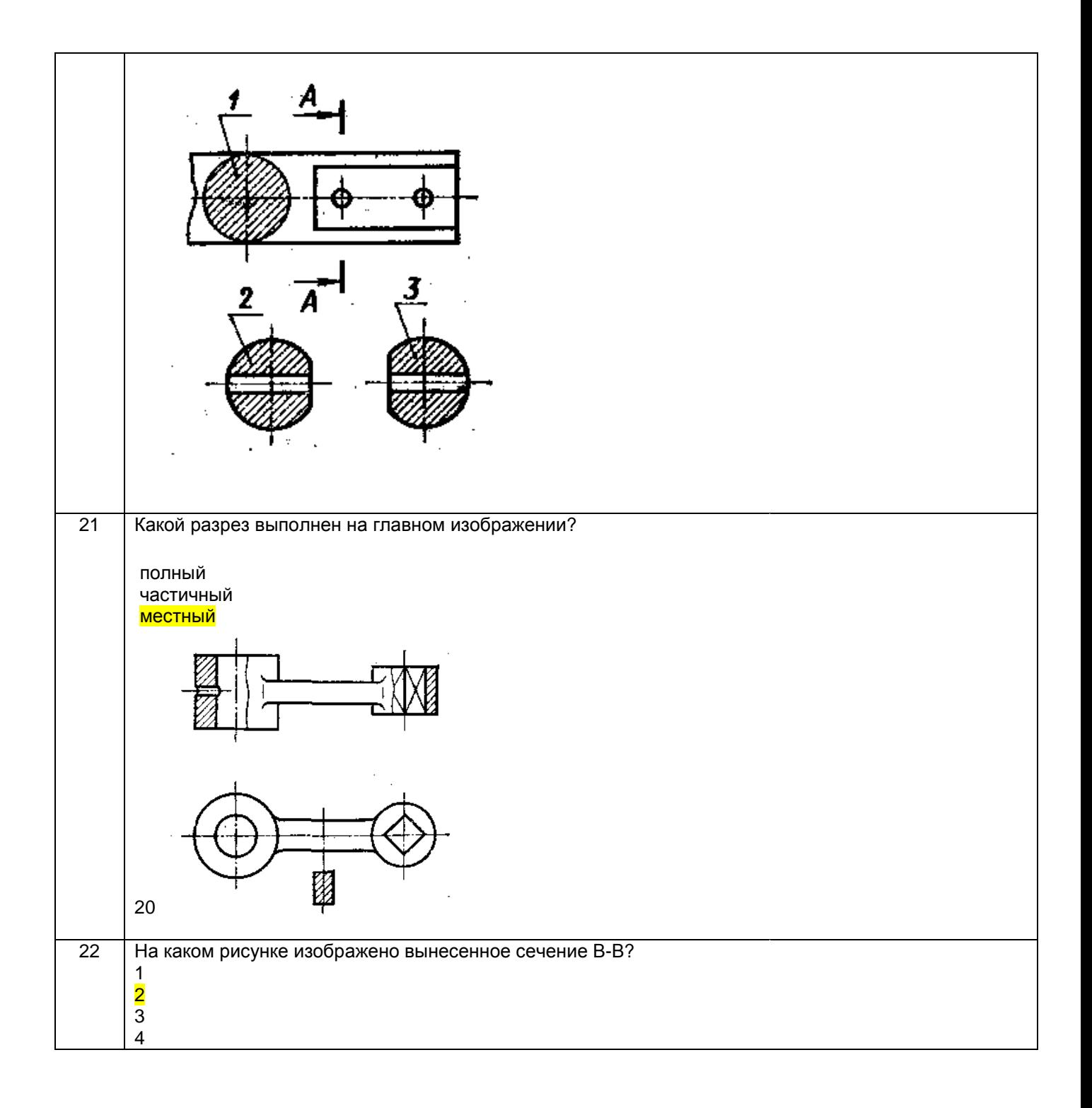

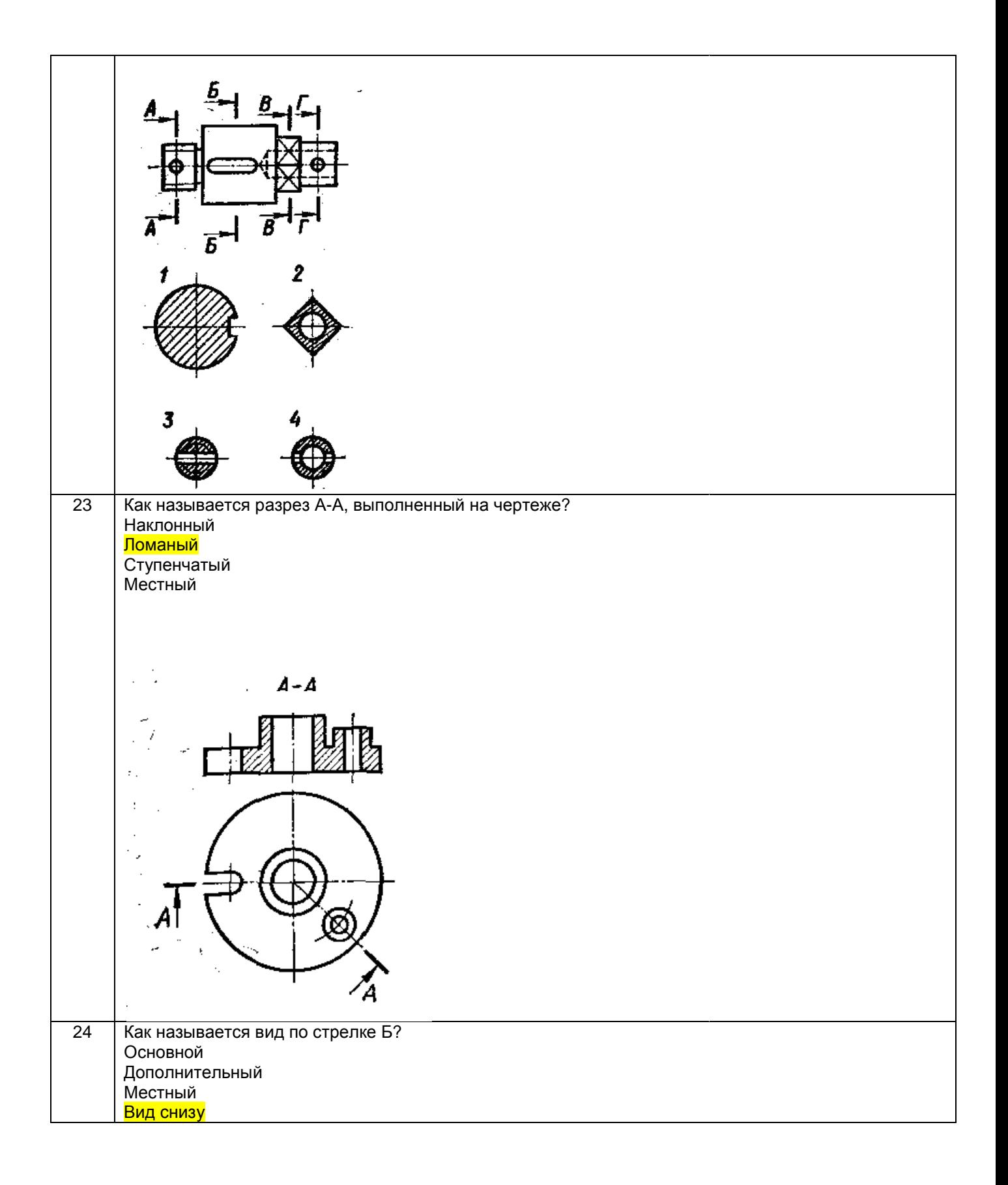

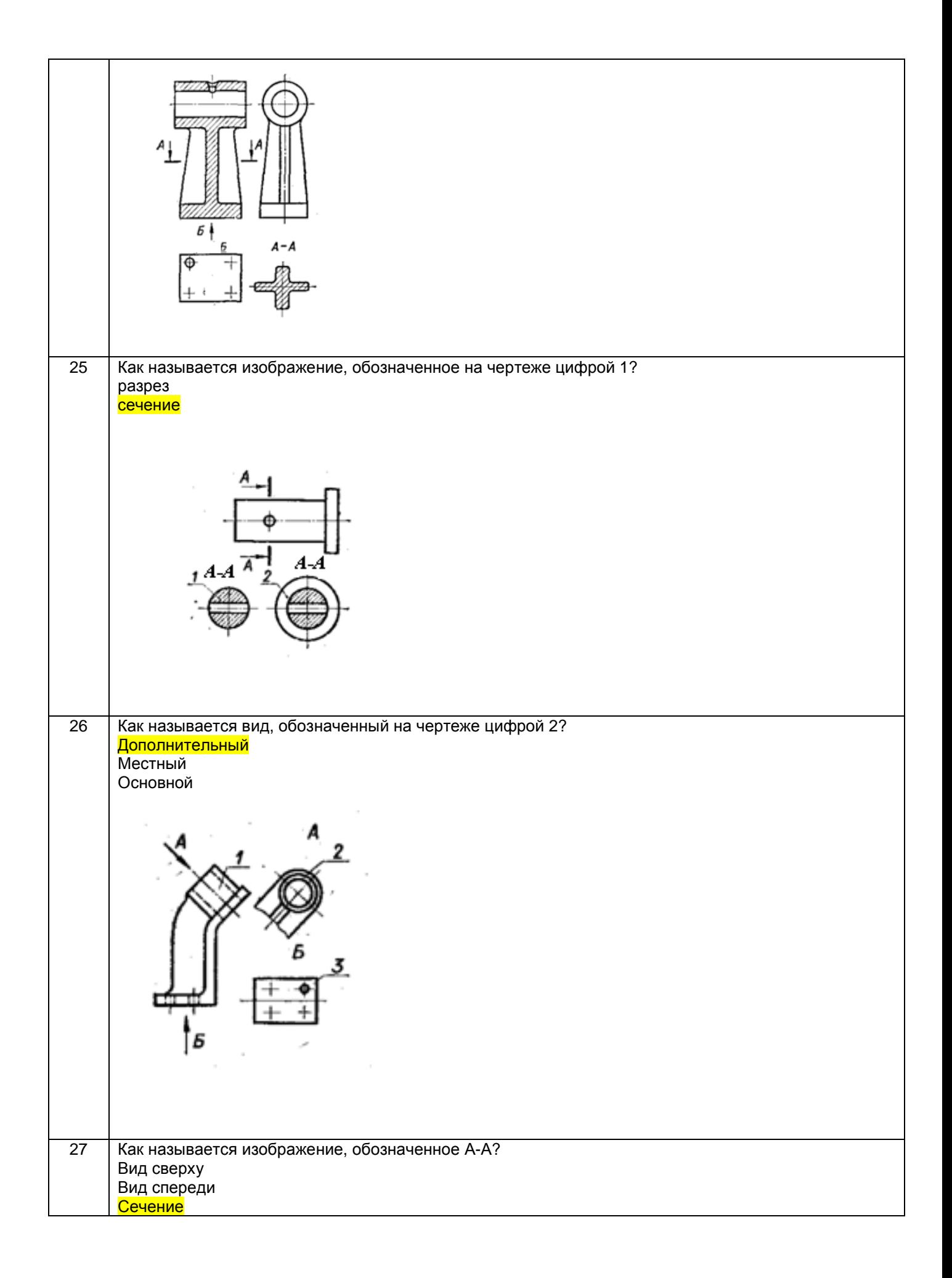

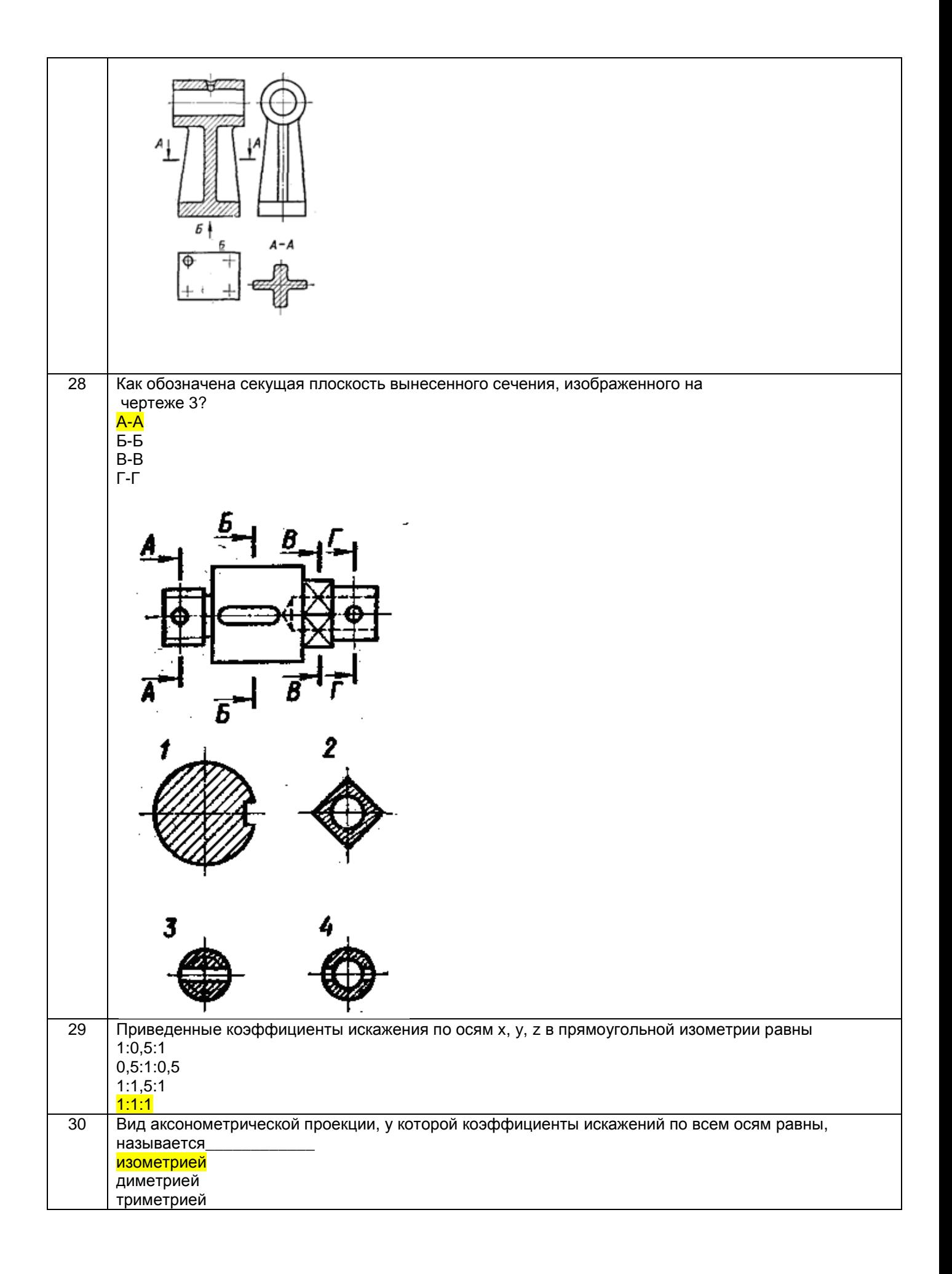

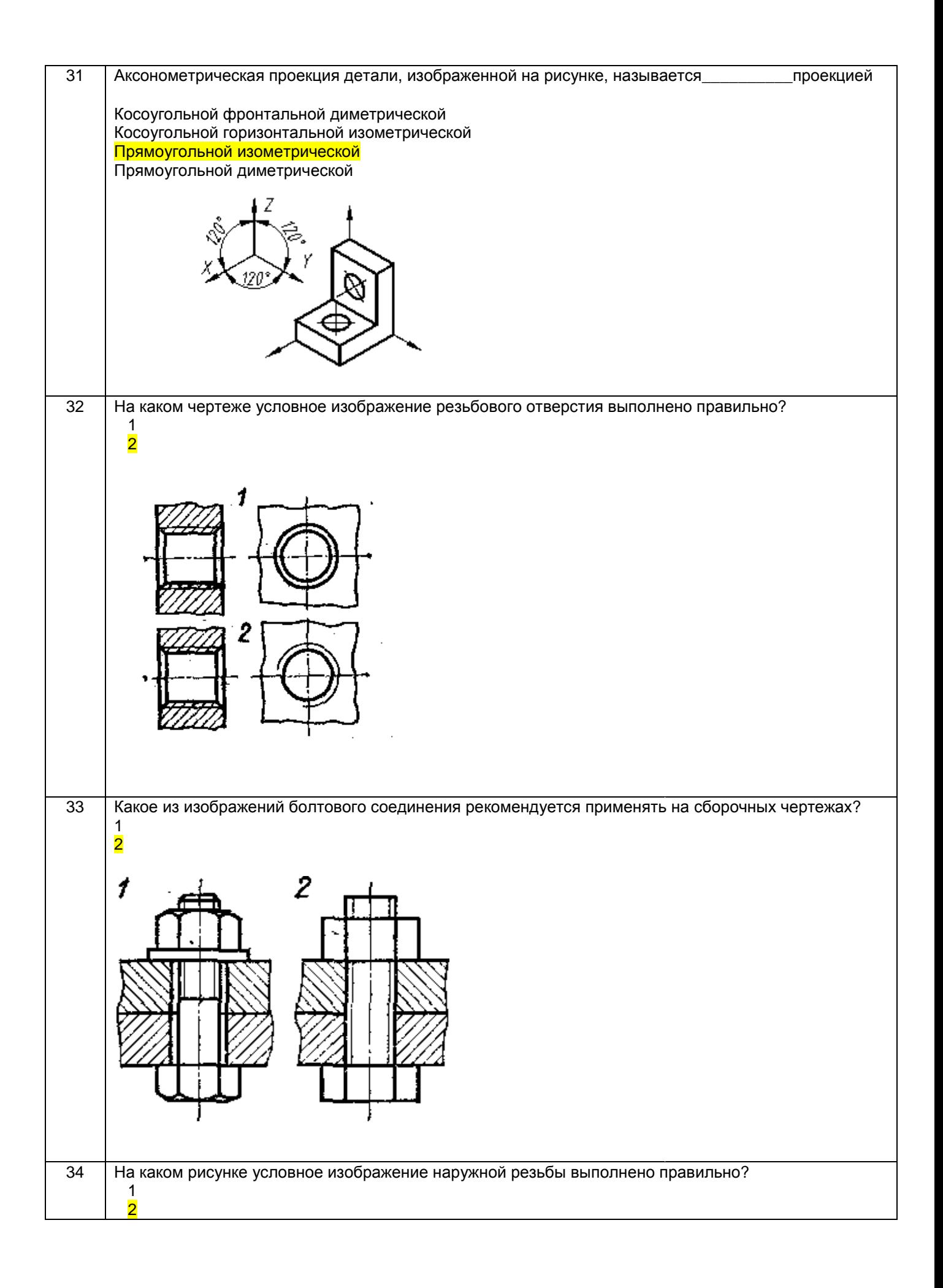

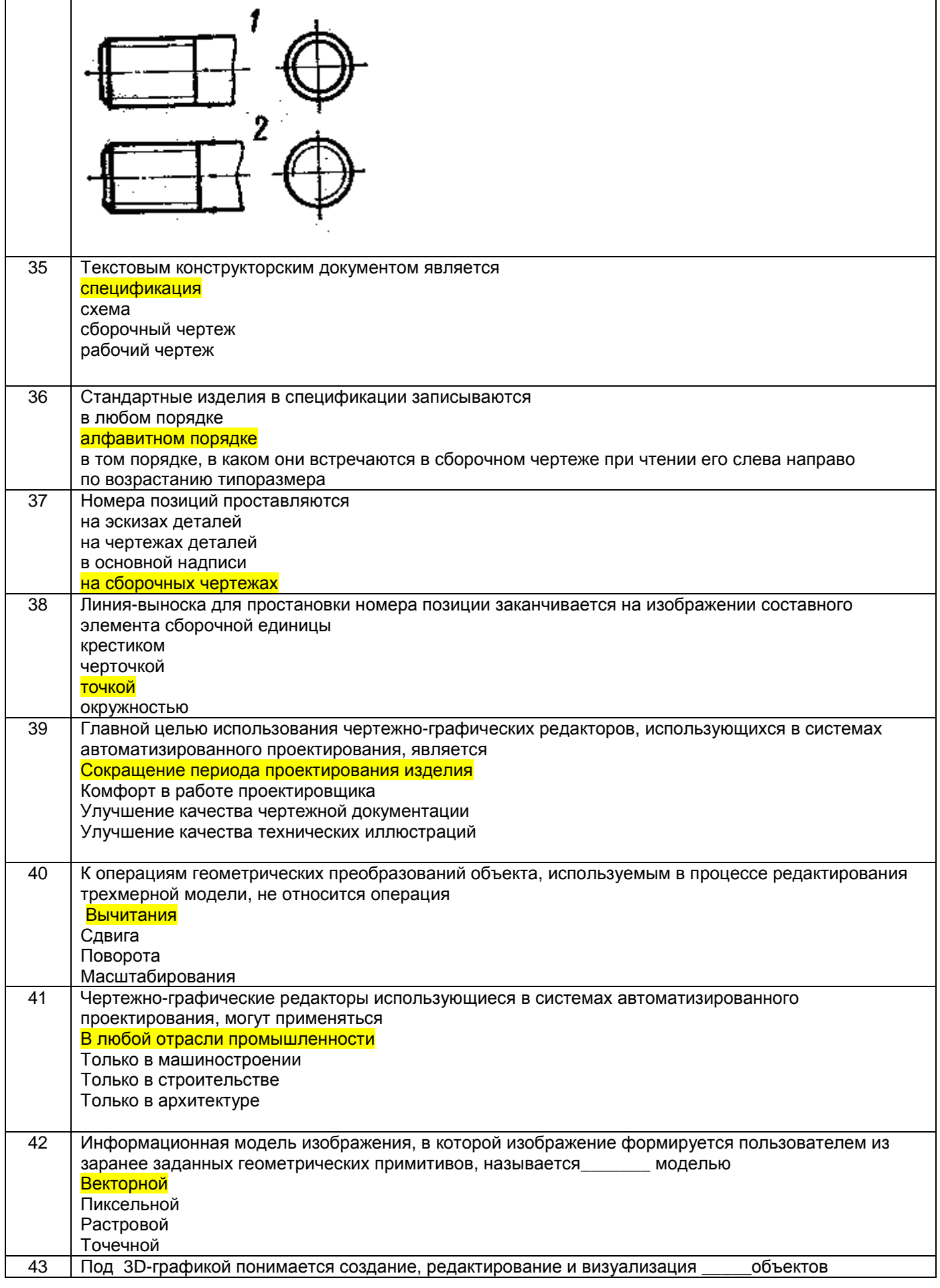

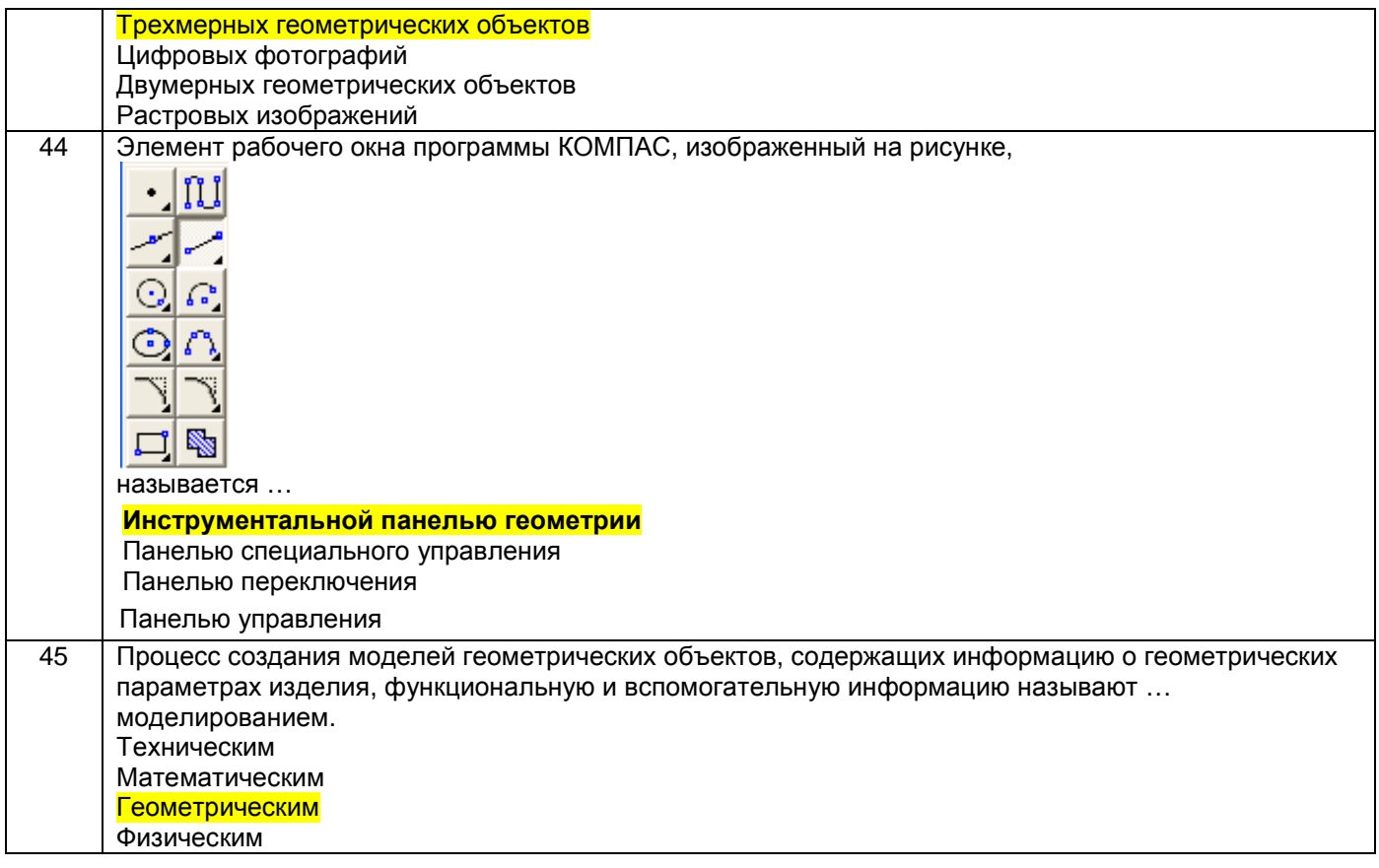

## 3.2 Собеседование (текущие опросы на практических занятиях)

## 3.2.1 Шифр и наименование компетенции

ОПК-2 Способен использовать современное технологическое и аналитическое оборудование в профессиональной и научно-исследовательской деятельности

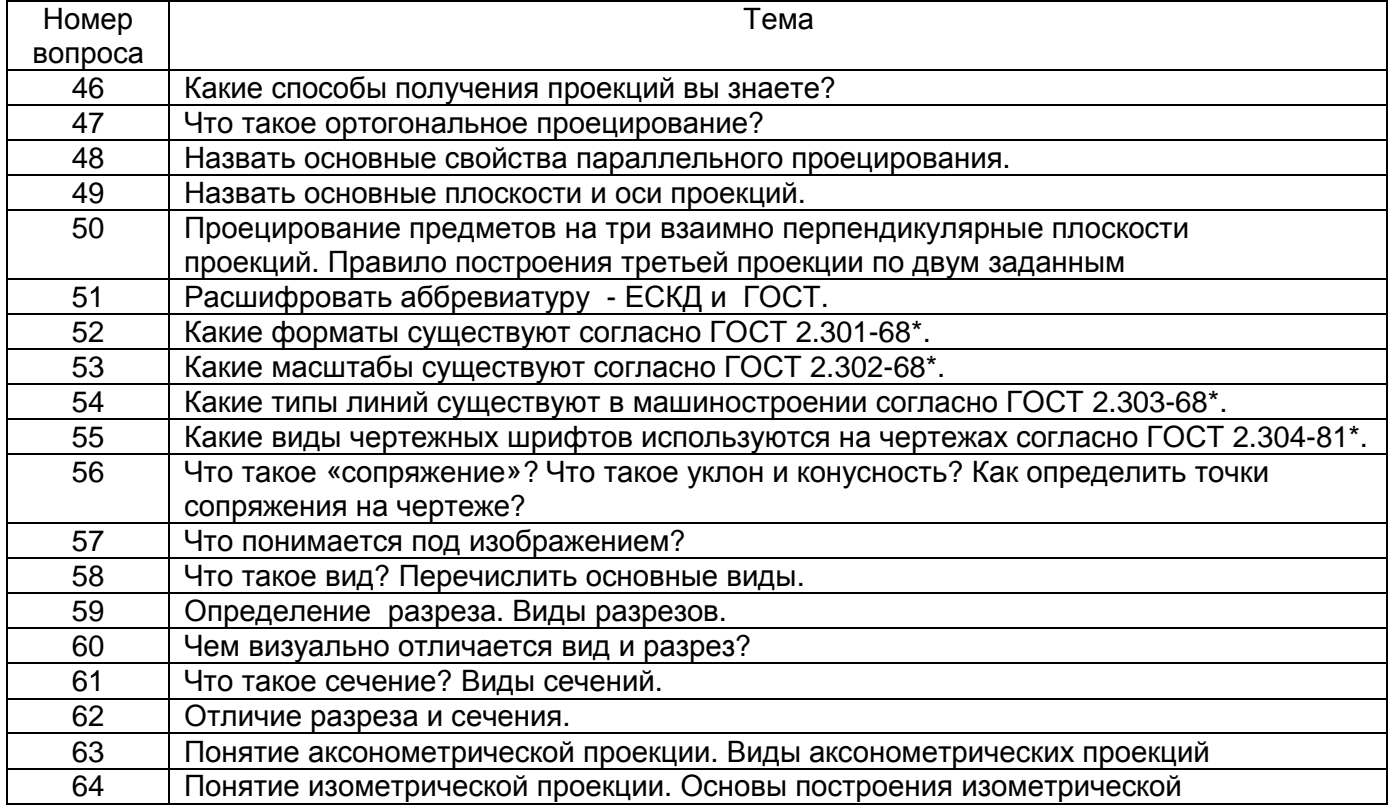

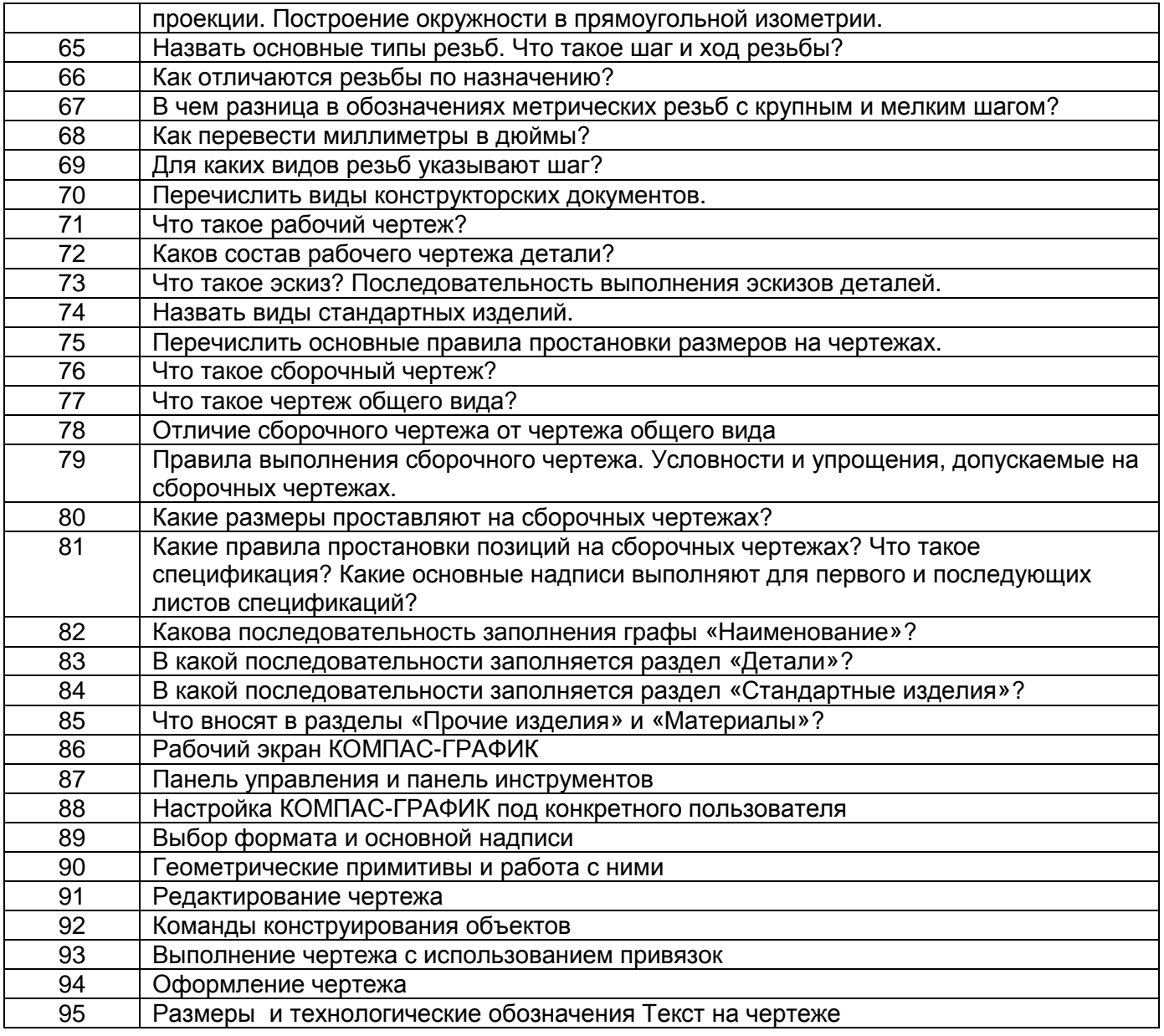

## **3.3. Кейс - задания (текущий опрос)**

## *Шифр и наименование компетенции*

ОПК-2 Способен использовать современное технологическое и аналитическое оборудование в профессиональной и научно-исследовательской деятельности

96. *Задание***:** По наглядным изображениям и видам детали найдите соответствующие изображения: главный вид, вид сверху, вид слева (15 карточек)

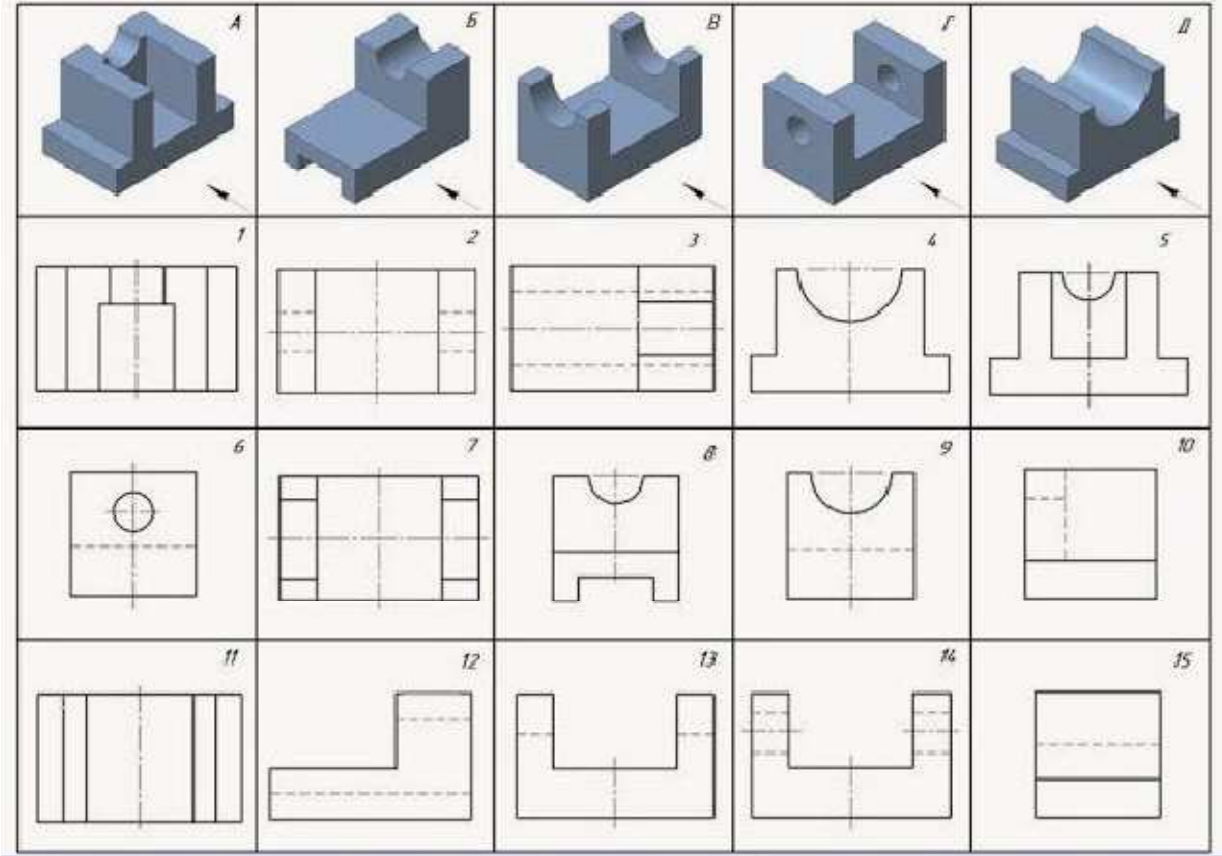

Образец выполнения задания ( с ответами)

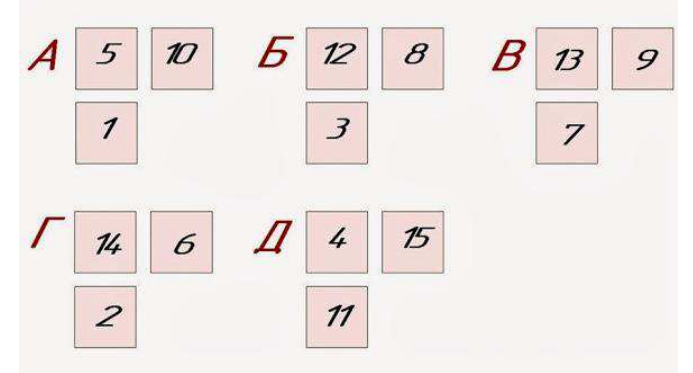

**97.** *Задание***:** По двум заданным изображениям детали найдите аксонометрическую проекцию и профильный разрез (15 карточек)

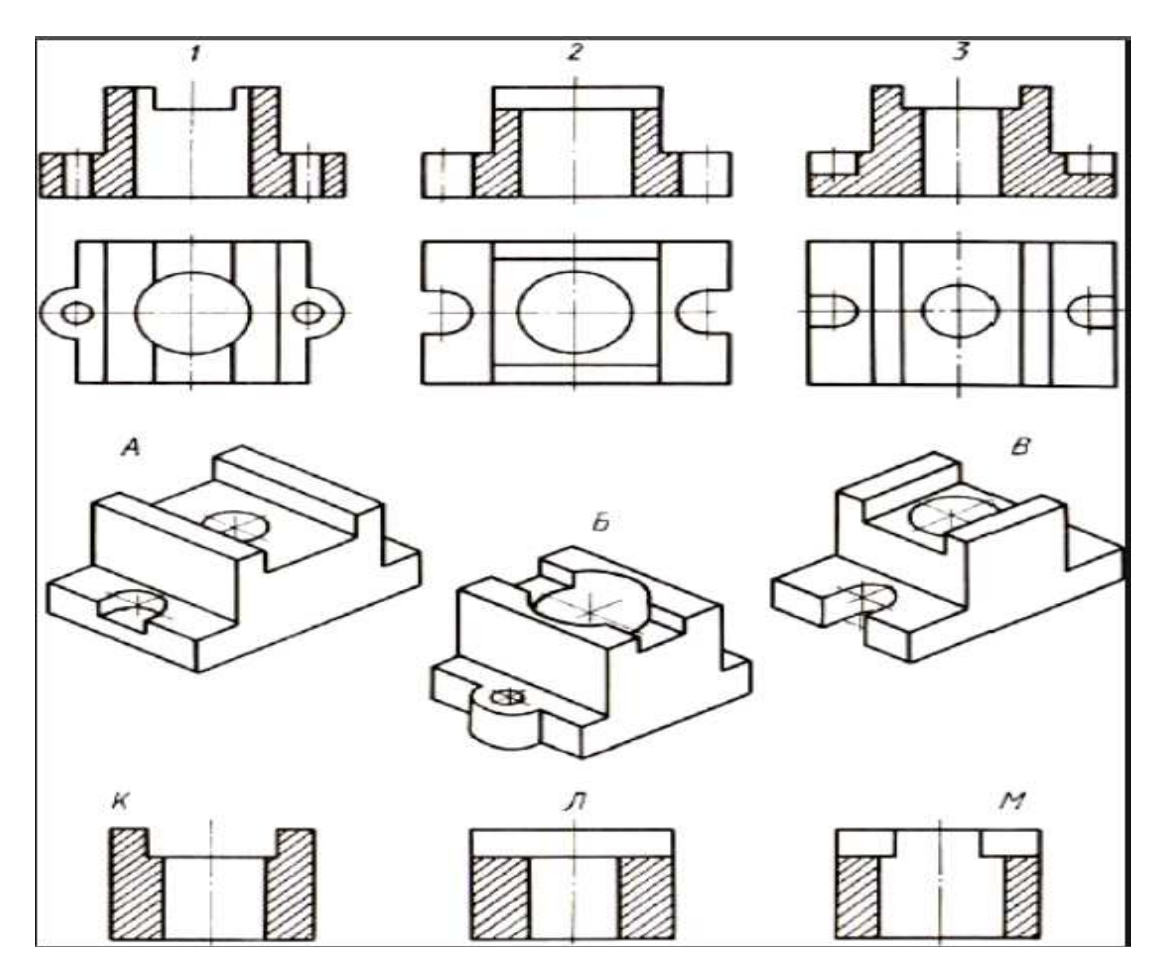

Образец выполнения задания

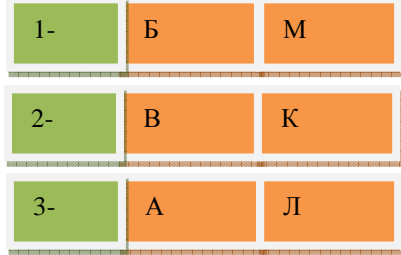

## **3.4- Домашние задания (ДЗ)**

## **3.4.1.** *Шифр и наименование компетенции*

ОПК-2 Способен использовать современное технологическое и аналитическое оборудование в профессиональной и научно-исследовательской деятельности

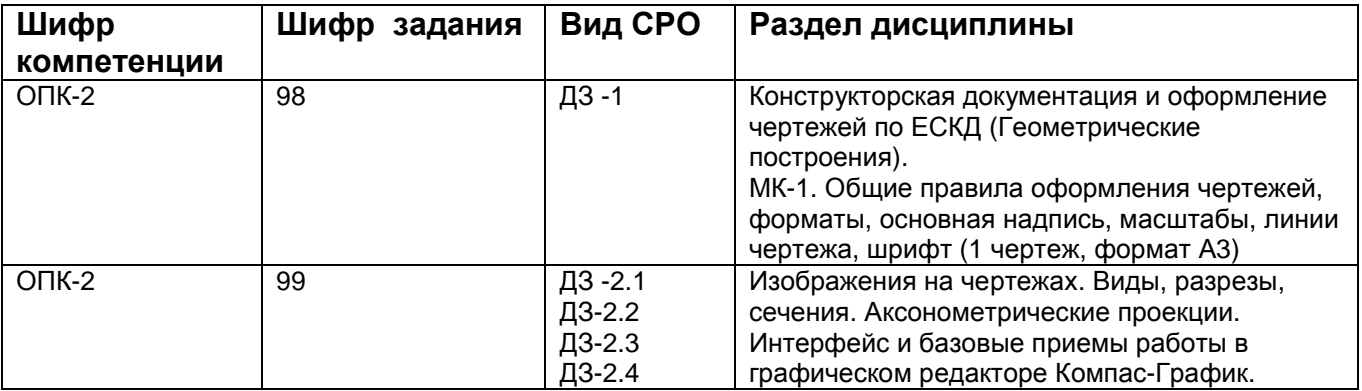

| $OIIK-2$                     | 100 | ДЗЗ               | Вычерчивание технологических схем.<br>МК-8Б, 8В, 8Г (3 чертежа, формат АЗ).<br>Схема 1 чертеж, формат АЗ<br>Соединения деталей в машиностроении.                                                                                                    |
|------------------------------|-----|-------------------|----------------------------------------------------------------------------------------------------|
|                              |     |                   | МК-9А Изображение и обозначение резьбы (1<br>чертеж, формат А4)                                                                                                    |
| $OIIK-2$                     | 101 | ДЗ-4.1,<br>ДЗ-4.2 | Рабочие чертежи и эскизы деталей.<br>Сборочный чертеж изделия. Чтение и<br>деталирование сборочного чертежа.<br>МК-13, МК-15. Виды конструкторских<br>документов. Состав рабочего чертежа детали.<br>Эскизы деталей с натуры. (4 чертежа, формат<br>АЗ/А4). Выполнение сборочного чертежа.<br>Спецификация. (1 чертеж, формат А2). |
| $111 \t - 111$<br>$5 - 0.00$ |     |                   |                                                                                                    |

*МК***-** *методические карты* **,** *разработанные кафедрой для СРО*

#### **3.5 Типовые примеры домашних заданий для СРО**

**Домашнее задание ДЗ-1.** Вычертить деталь в двух проекциях, построив сопряжения, уклон, конусность. Работа выполняется по образцу (Рис.1) на формате А3 чертёжной бумаги в карандаше.

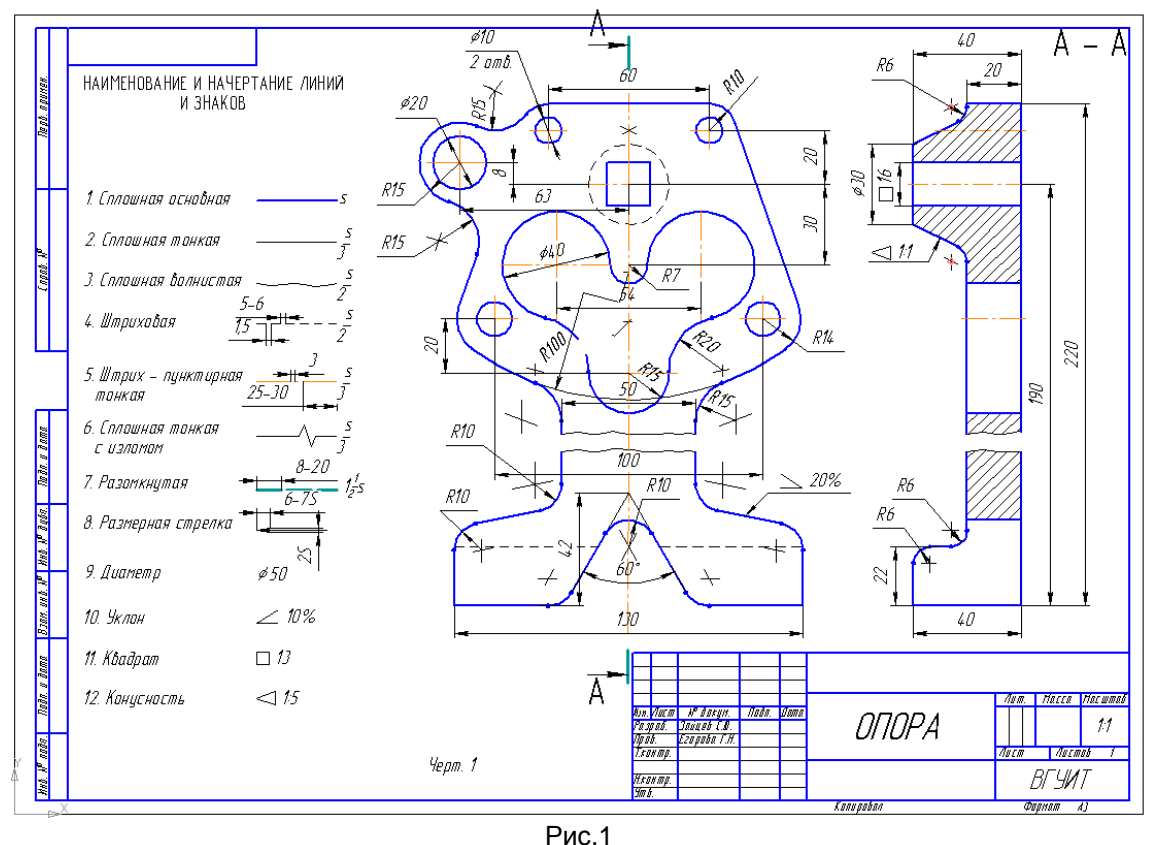

## **Домашнее задание ДЗ -2.1**

По заданному аксонометрическому изображению детали необходимо:

 –вычертить все основные виды детали на миллиметровой бумаге формата А3(420х297 мм); вычертить три проекции детали (главный вид, вид слева, вид сверху) на ватмане формата А3 ГОСТ 2.301-68;

 –выполнить необходимые полезные разрезы, предусмотрев возможность совмещения их с соответствующими видами;

– заполнить основную надпись чертежа.

Варианты заданий выдаются каждому обучающемуся индивидуально.

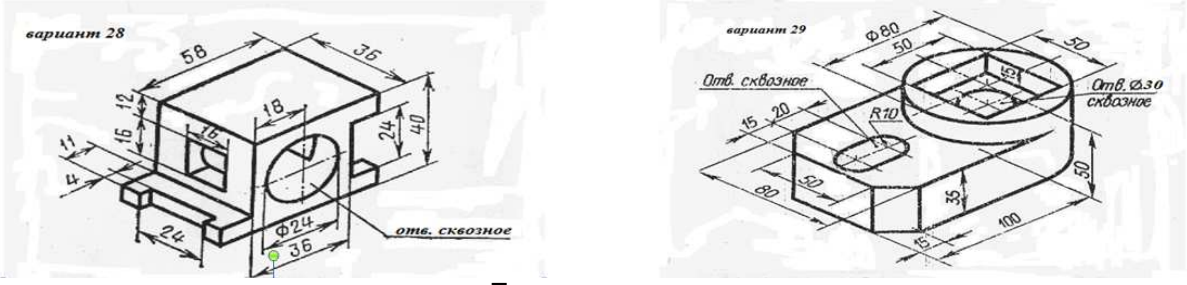

Пример выполнения задания

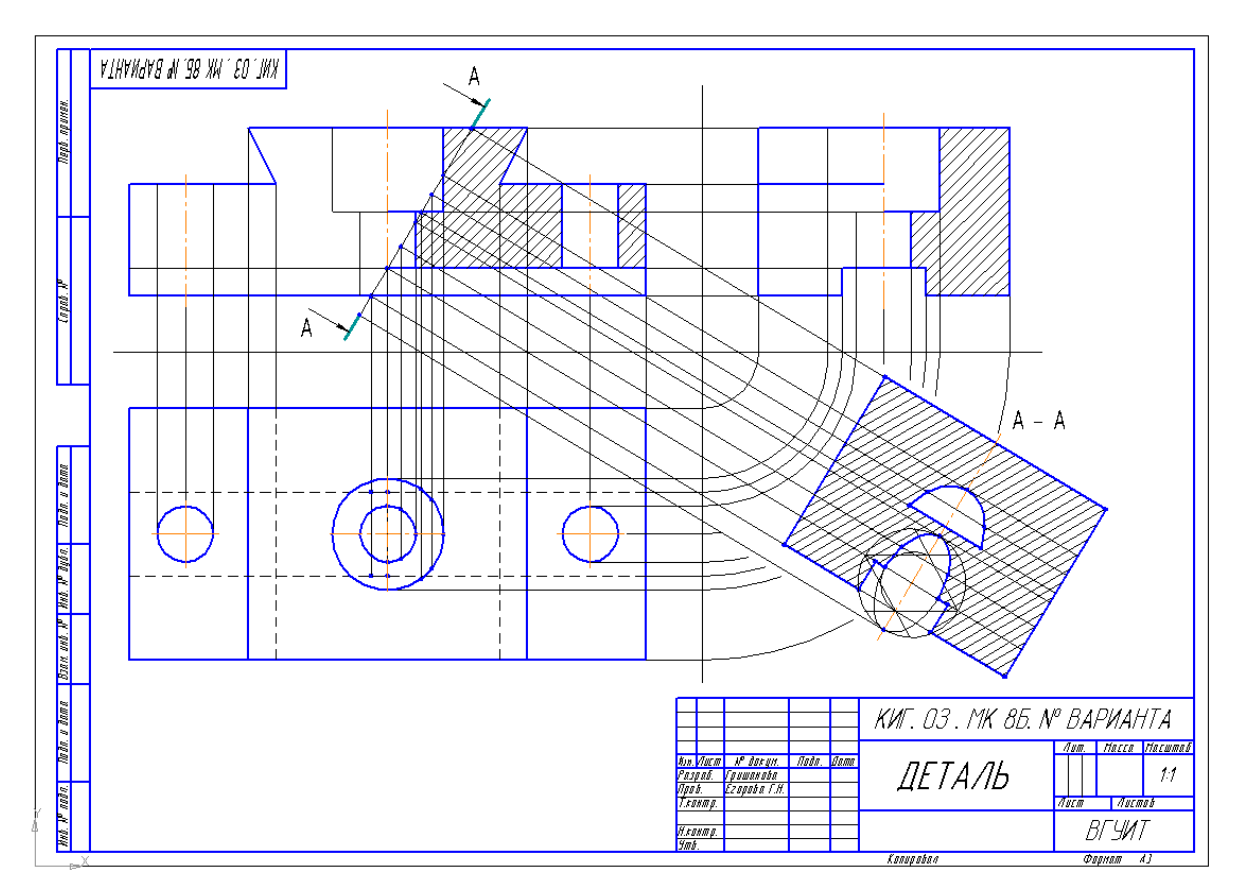

#### **Домашнее задание ДЗ-2.2**

а) По двум заданным проекциям заданным построить третью проекцию детали;

- б) выполнить необходимые разрезы;
- в) проставить размеры.

Варианты заданий выдаются каждому обучающемуся индивидуально.

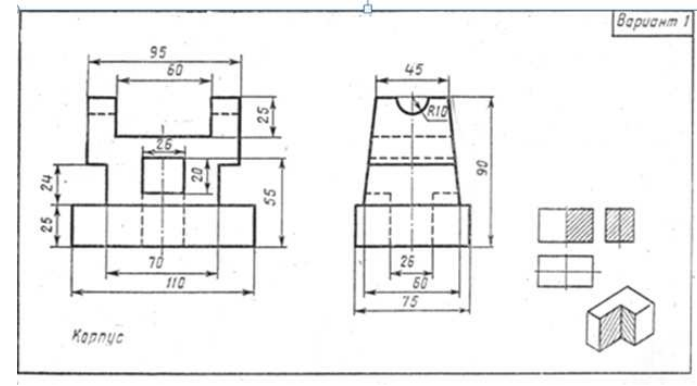

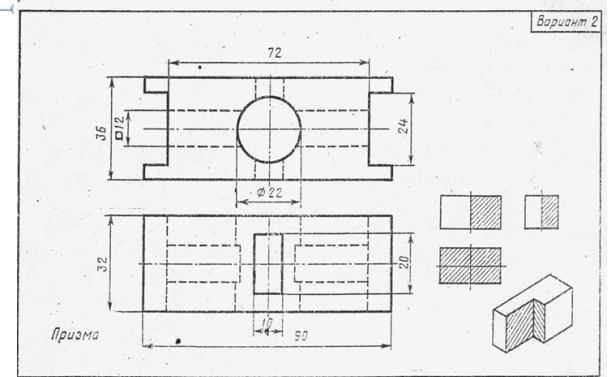

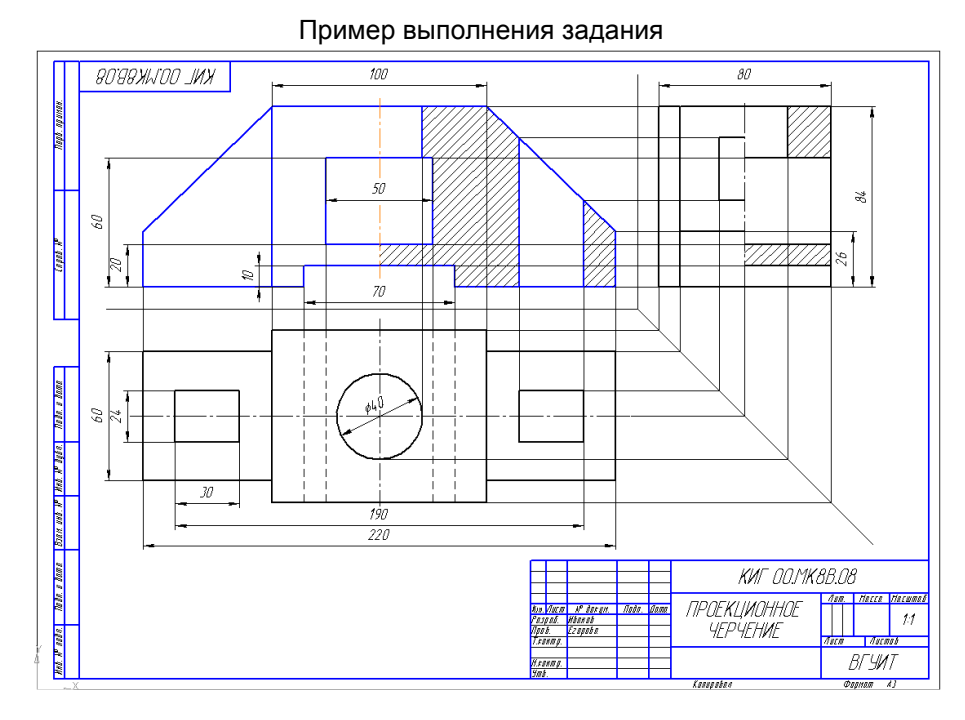

#### **Домашнее задание ДЗ -2.3**

По варианту ДЗ - 2.2 построить изометрическую прямоугольную проекцию с вырезом ¼ части, используя компьютерные технологии (КОМПАС- 3D).

Пример построения детали (вариант 2) с использованием КОМПАС -3D.

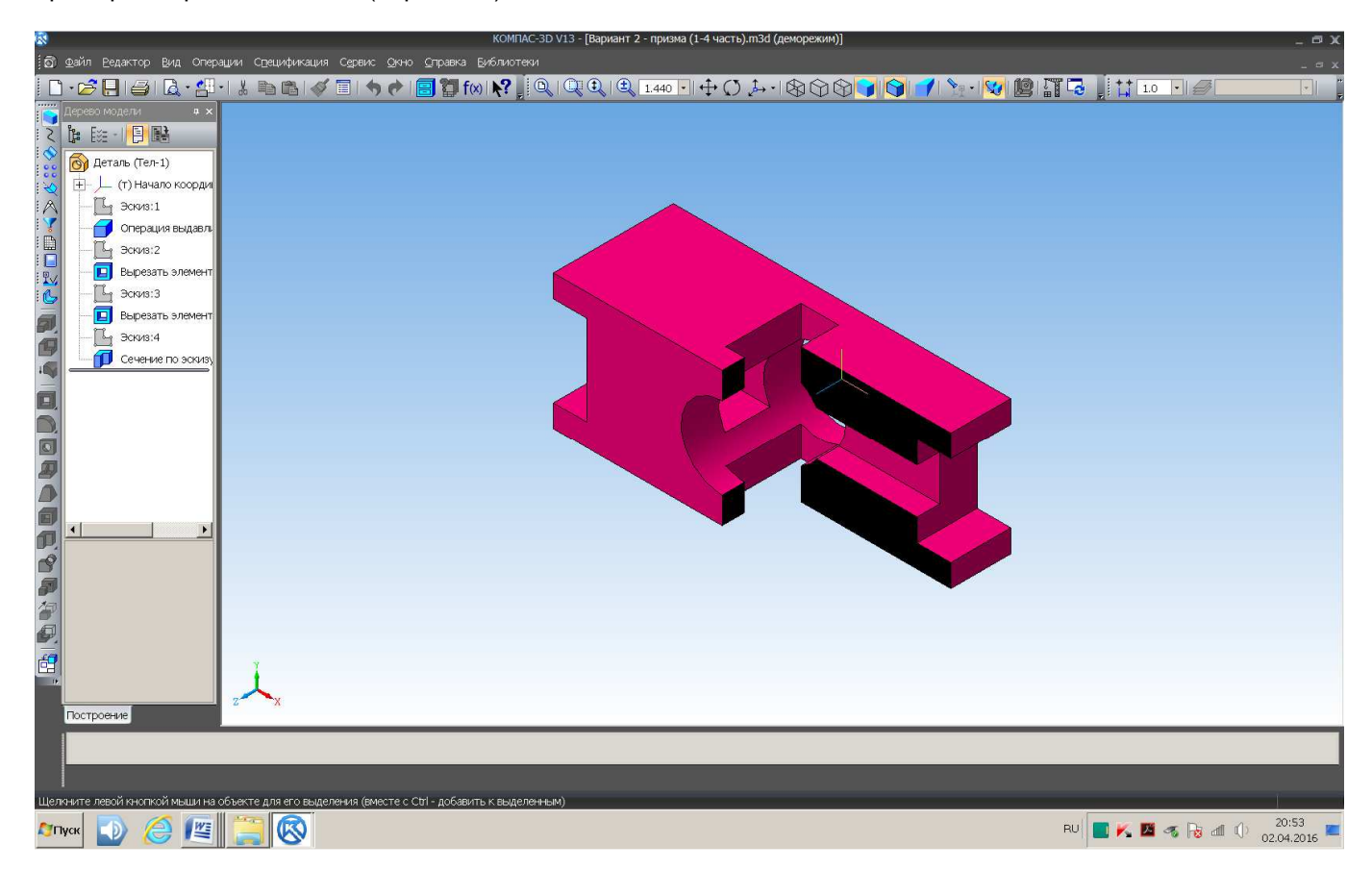

#### Пример выполнения чертежа

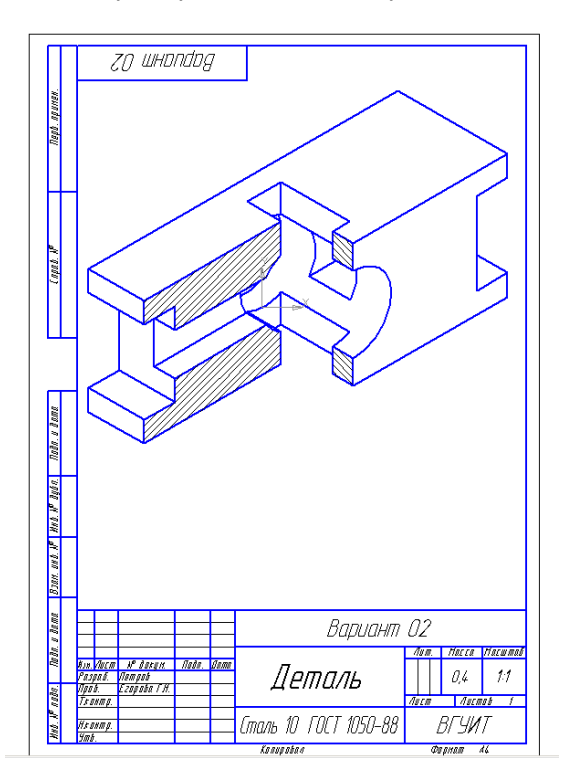

#### **Домашнее задание ДЗ-3**

По аксонометрической проекции детали (рис.2) выполнить чертеж, используя условное изображение и обозначение резьбы на чертежах. Графическую часть задания выполнить на листе формата А4 (210х297) (располагать только вертикально) вычертить два изображения детали.

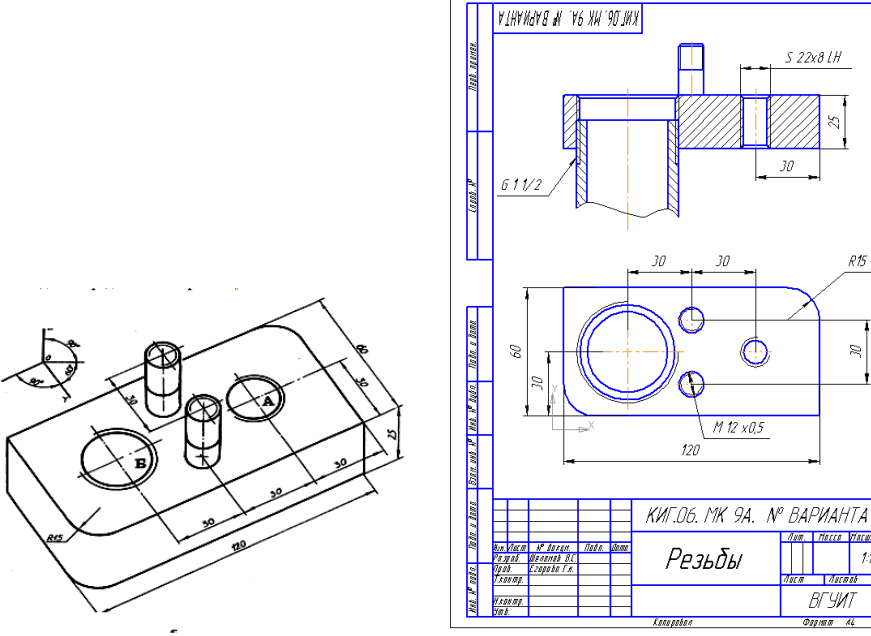

Пример выполнения задания

 $S$  22x8 LH

 $\mathcal{R}\mathcal{B}$ 

 $\bar{\mathcal{M}}$ 

Viacunal facca

| $\mu$ 

 $\frac{1}{4}$  $BYYMT$ Ospinn AL

30

 **Рис. 2** 

## **Домашнее задание ДЗ - 4.1**

.<br>Подобрать самостоятельно или получить на кафедре сборочную единицу. Выполнить эскизы деталей сборочной единицы на миллиметровой бумаге или бумаге в клетку стандартного формата А4 или А3. Пример выполнения задания

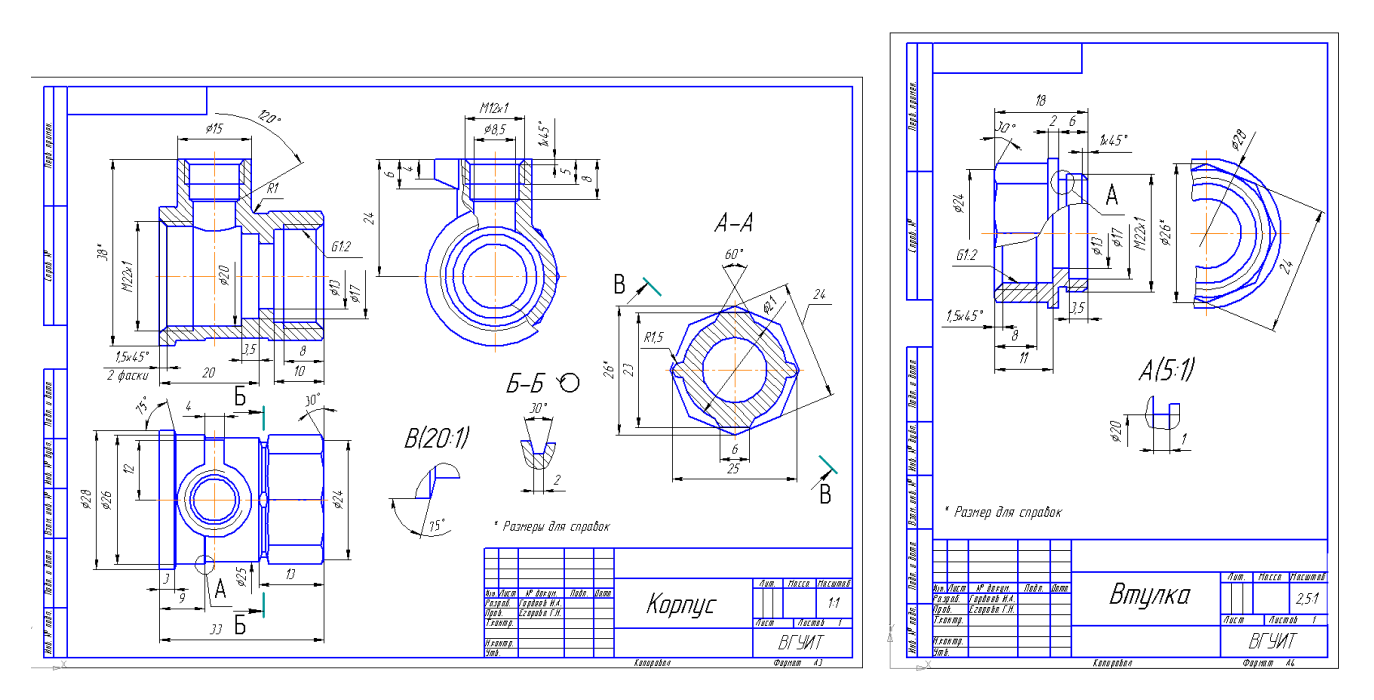

#### **Домашнее задание ДЗ - 4.2**

Выполнить сборочный чертеж на ватмане формата А2. Сборочный чертеж должен содержать изображение сборочной единицы, дающее представление о расположении и взаимной связи составных частей и способах их соединения, обеспечивающих возможность сборки и контроля сборочной единицы. Составить спецификацию.

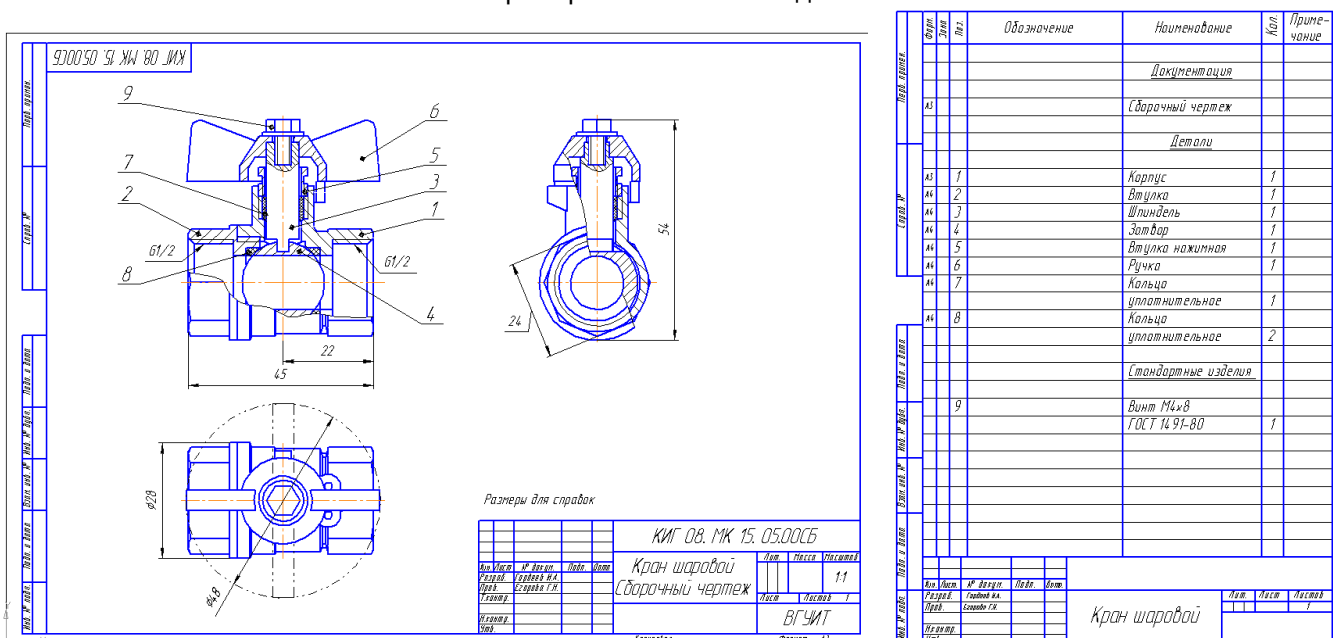

#### Примеры выполнения задания

#### **3.6 Собеседование (зачет)**

**3.6.1.** *Шифр и наименование компетенции* ОПК-2 Способен использовать современное технологическое и аналитическое оборудование в профессиональной и научноисследовательской деятельности

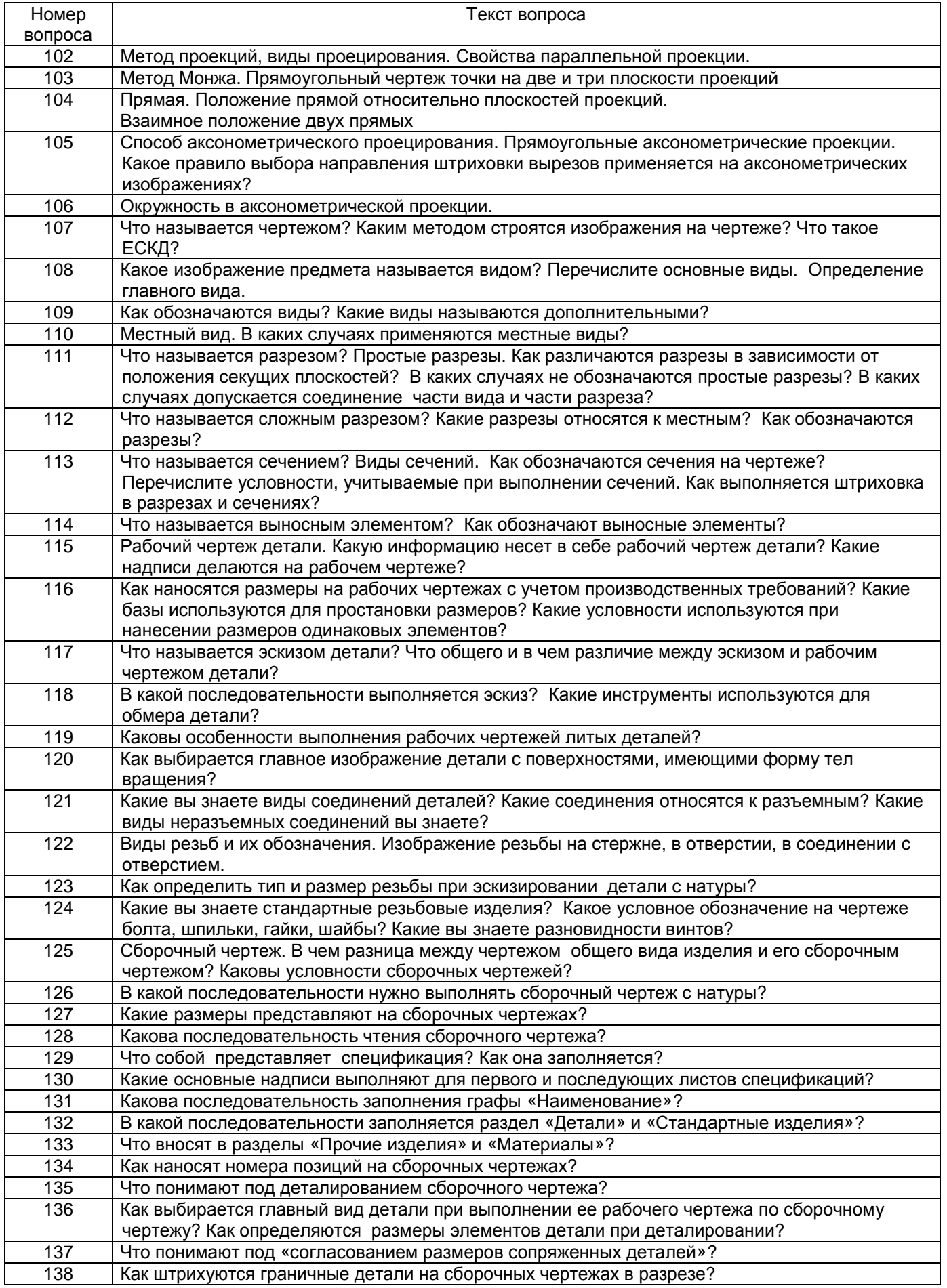

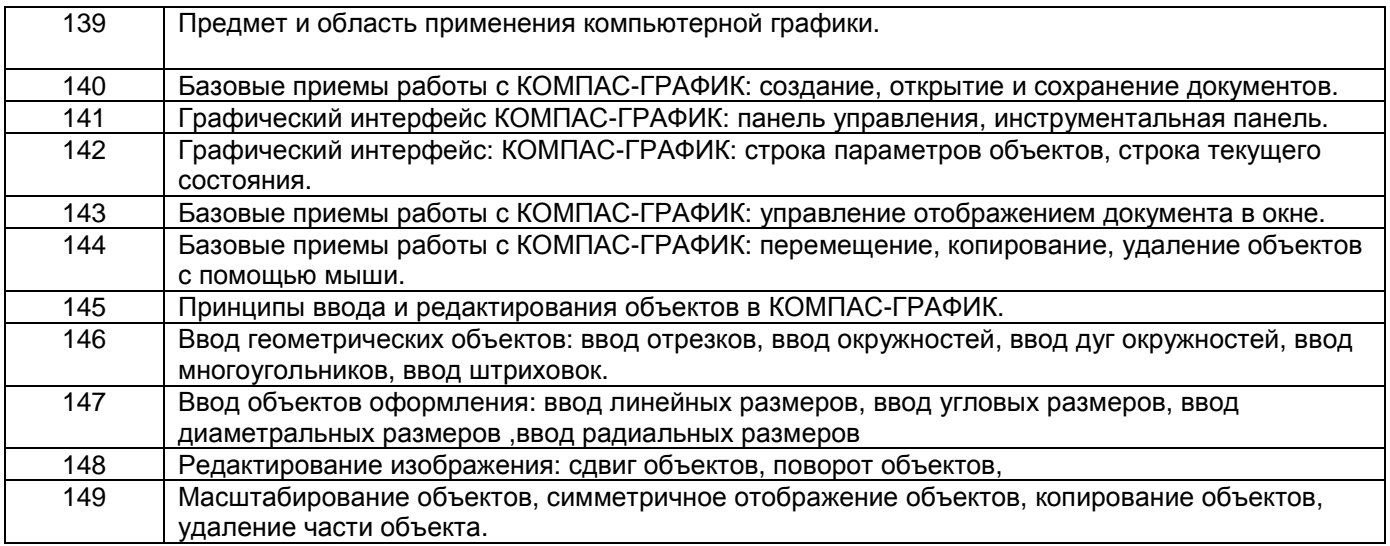

#### **4. Методические материалы,**

#### **определяющие процедуры оценивания знаний, умений, навыков и (или) опыта деятельности, характеризующих этапы формирования компетенций**

Процедуры оценивания в ходе изучения дисциплины знаний, умений и навыков, характеризующих этапы формирования компетенций, регламентируются положениями:

- П ВГУИТ 2.4.03 – Положение о курсовых, экзаменах и зачетах;

- П ВГУИТ 4.1.02 – Положение о рейтинговой оценке текущей успеваемости.

В основе контроля знаний и умений по дисциплине «Компьютерная и инженерная графика» лежат следующие принципы:

- выявление фактического уровня знаний как всей учебной группы в целом, так и каждого обучающегося;

- своевременность и систематичность;

- объективность и дифференцированность (соответствие требований к учебным работам в каждом периоде обучения главной учебной цели).

Чтобы контроль знаний отвечал перечисленным требованиям, предусмотрены следующие его виды:

-текущий, который проводиться в процессе занятий и является основным видом контроля по предмету. Цель текущего контроля – установить повседневную степень успеваемости каждого обучающегося и всей группы в целом и на этой основе получить материал для оперативного выбора наиболее рациональных в данном случае методов и путей проведения учебной работы;

- промежуточный, необходимый для проверки глубины и прочности усвоения изученного в учебном периоде;

- итоговый, определяющий насколько полно и прочно обучающиеся овладели всем материалом, изложенным в учебной программе. Умеют ли они на практике применять полученные знания.

Текущий контроль. Систематическая оценка работы учащихся – серьезное средство воспитания интереса, активизация их усилий к изучению предмета. Текущий контроль проводится в виде:

- фронтального опроса по теоретическому материалу,

- проверки выполнения домашних графических работ.

В целях активизации внимания обучающихся, вопрос ставится всей группе, а не отдельному обучающемуся. Они могут дополнять и уточнять ответы других обучающихся, как с места, так и у доски. Оценки текущего контроля выставляются в рабочий журнал, наряду с оценками за графические работы. При этом разбираются положительные и отрицательные стороны ответа, поясняется, чему следует уделить внимание, чтобы добиться более высокой отметки.

Промежуточный контроль является серьезным средством повторения и закрепления материала, способствует систематизации знаний. Он осуществляется проведением компьютерного тестирования по разделам дисциплины в середине процесса обучения. При подготовке к промежуточной аттестации обучающийся прорабатывает конспект практических занятий, подготавливает портфолио из практических работ (ДЗ), выполненных в процессе изучения дисциплины на практических занятиях и в процессе самостоятельной работы.

Итоговым контролем является зачет по дисциплине. Он проходит в устной форме (собеседование) и представляет собой ответы на вопросы к графическому альбому работ. Те обучающиеся, которые предоставили все работы в требуемые сроки, активно работали на занятиях - получают зачет автоматически, а те которые не отчитались вовремя - проходят собеседование.

# 5.Описание показателей и критериев оценивания компетенций на различных этапах их формирования, описание шкал оценивания для каждого<br>результата обучения по дисциплине/практике

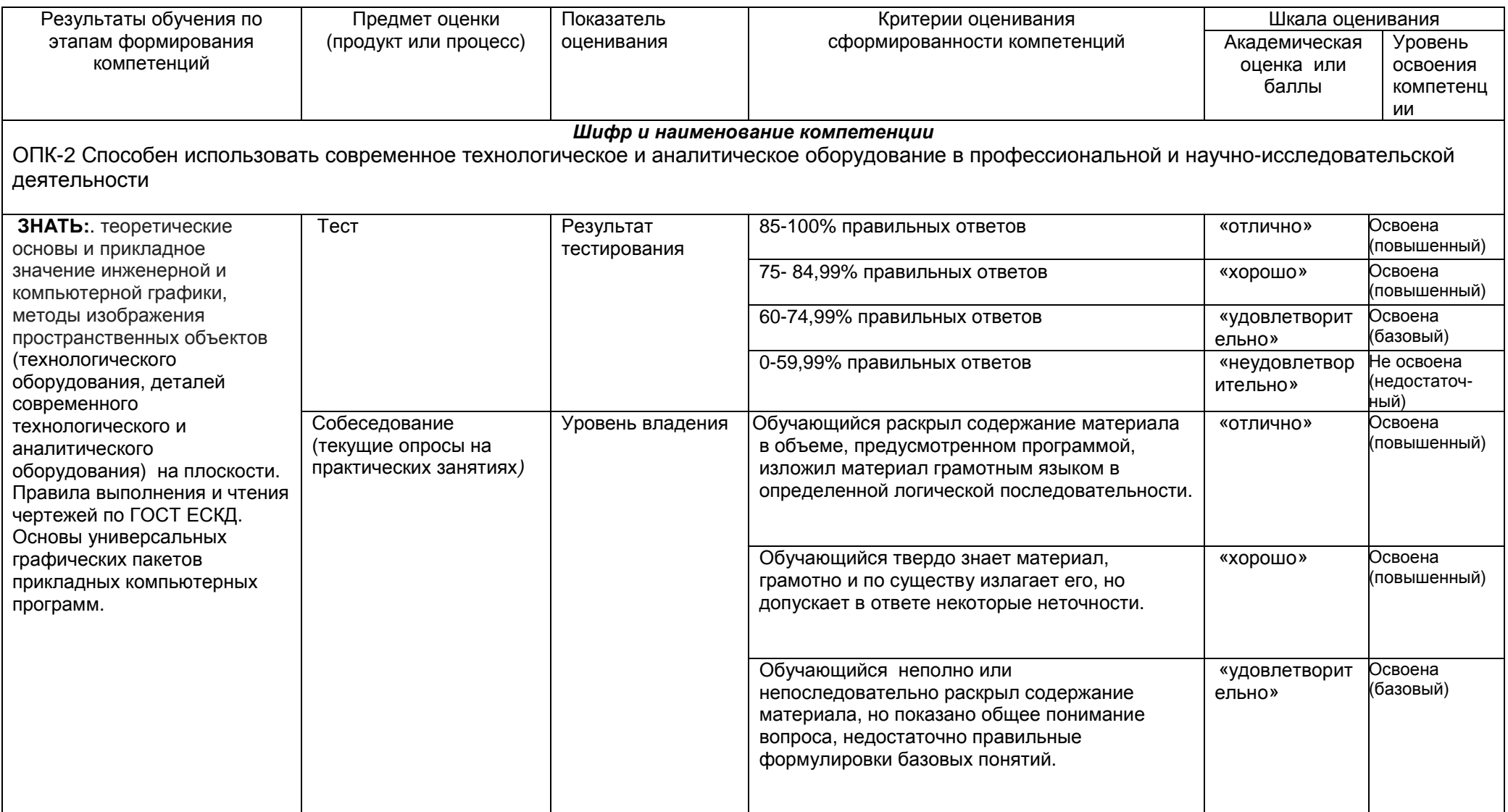

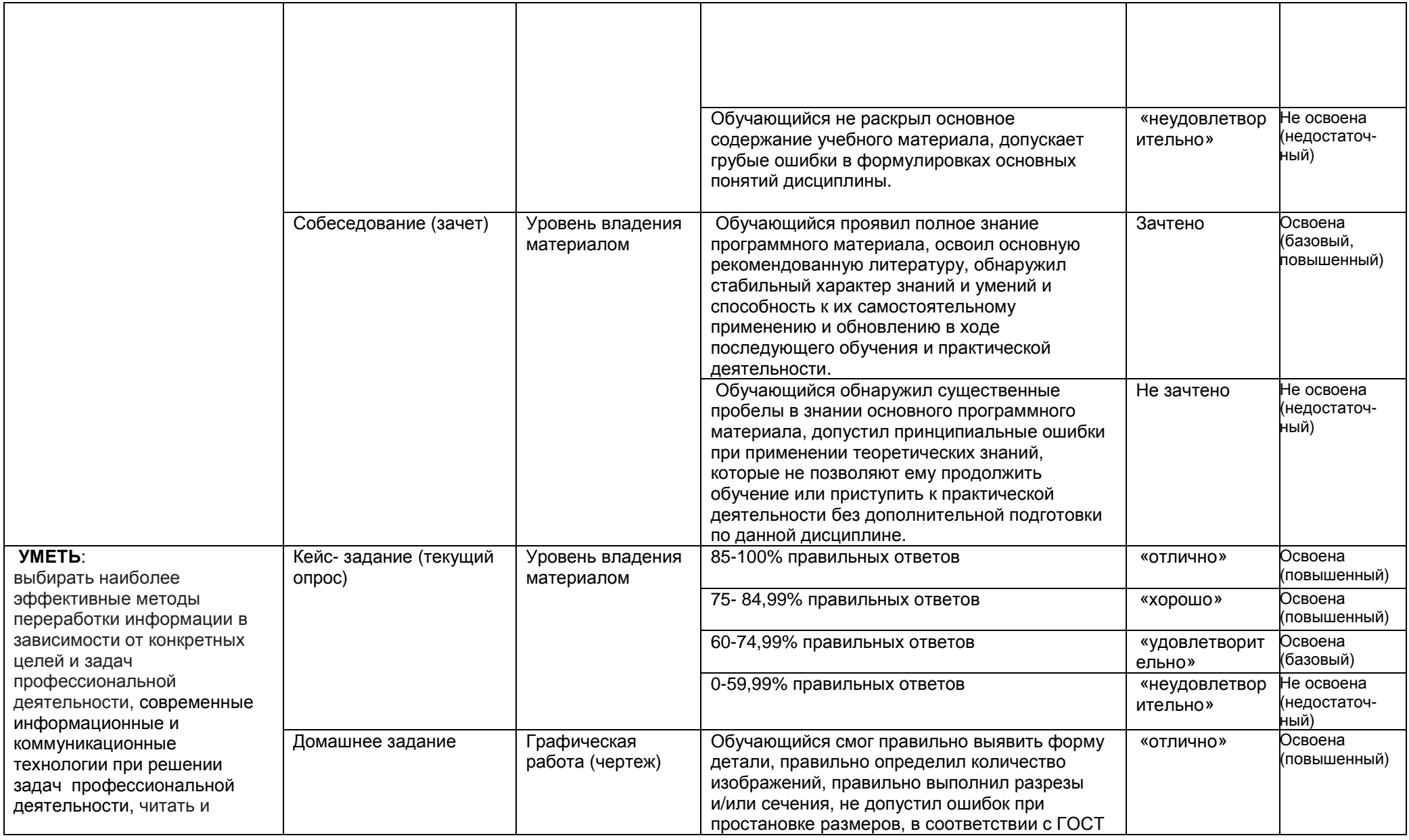

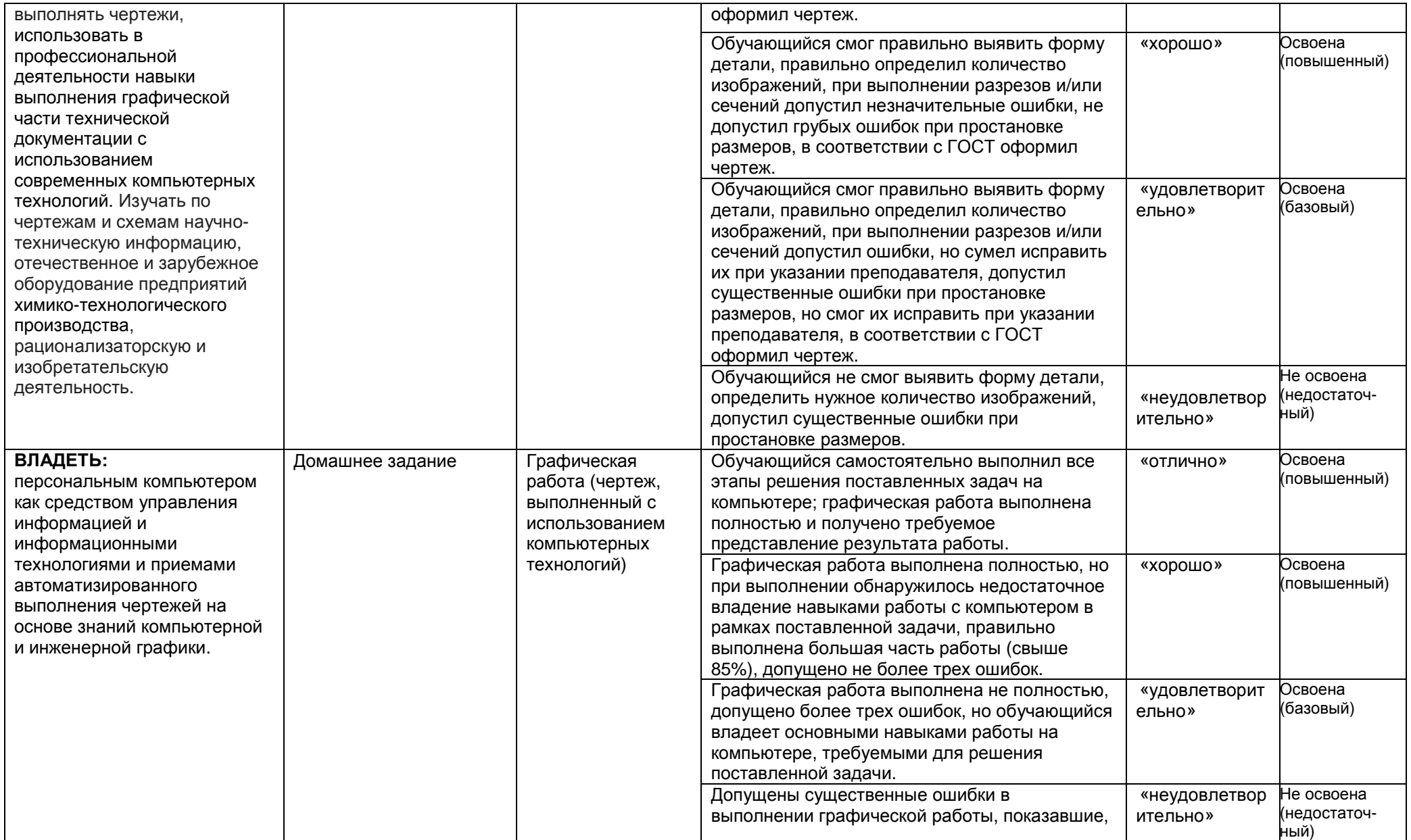

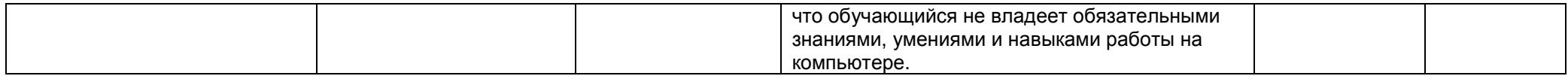

#### **ПРИЛОЖЕНИЕ ВЛИАТОННА** К РАБОЧЕЙ ПРОГРАММЕ ДИСЦИПЛИНЫ «Компьютерная и инженерная графика»

наименование дисциплины

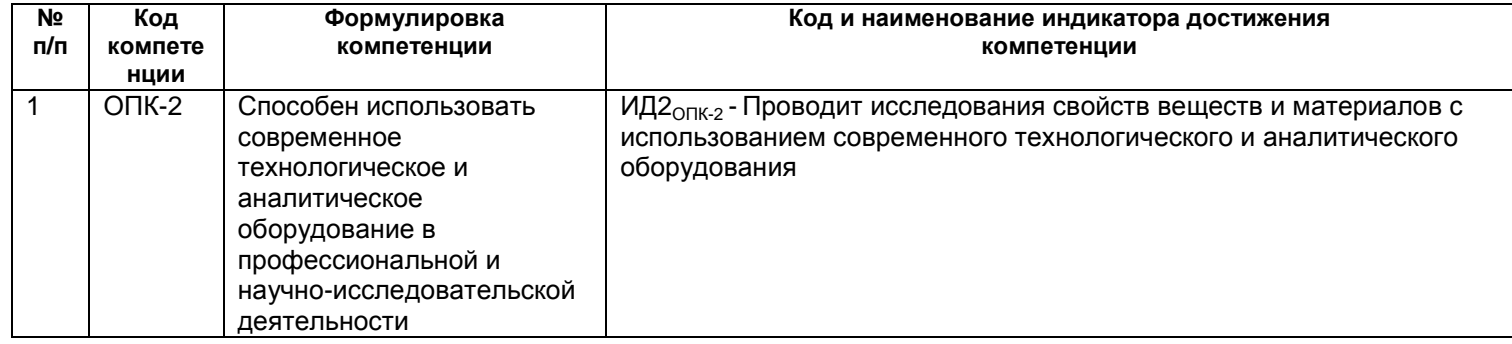

В результате освоения дисциплины обучающийся должен:

#### знать

– теоретические основы и прикладное значение инженерной и компьютерной графики, методы изображения пространственных объектов (технологического оборудования, деталей современного технологического и аналитического оборудования) на плоскости. Правила выполнения и чтения

чертежей по ГОСТ ЕСКД. Основы универсальных графических пакетов прикладных компьютерных программ.

#### *<u>VMеть</u>*

– выбирать наиболее эффективные методы переработки информации в зависимости от конкретных целей и задач профессиональной деятельности, современные информационные и коммуникационные технологии при решении задач профессиональной деятельности, читать и использовать в профессиональной деятельности навыки выполнения графической части технической документации с выполнять чертежи. использованием современных компьютерных технологий. Изучать по чертежам и схемам научно-техническую информацию, отечественное и зарубежное оборудование предприятий химико-технологического производства, рационализаторскую и изобретательскую деятельность.

#### владеть

– персональным компьютером как средством управления информацией, информационными технологиями и приемами автоматизированного выполнения чертежей на основе знаний компьютерной и инженерной графики.

Содержание разделов дисциплины: Содержание разделов дисциплины. Задание геометрических объектов на чертеже: точки, линии, плоскости, поверхности, геометрические тела. Аксонометрические проекции. Конструкторская документация и оформление чертежей по ГОСТ ЕСКД. Изображения на чертежах. Виды, разрезы, сечения, выносные элементы. Соединения деталей технологического оборудования предприятий химико-технологического производства. Изображение и обозначение резьбы. Рабочие чертежи и эскизы деталей технологического оборудования предприятий химикотехнологического производства. Сборочный чертеж изделия. Интерфейс и базовые приемы работы в Компас-График. Принципы проектирования отдельных узлов и аппаратов технологического оборудования предприятий химико-технологического производства. Изучение приемов построения аппаратурно-технологических схем технологического оборудования предприятий химико-технологического производства.